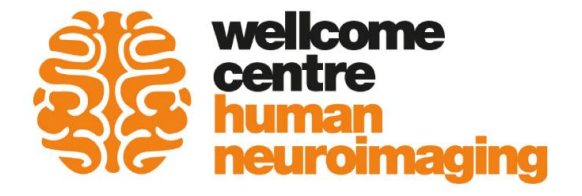

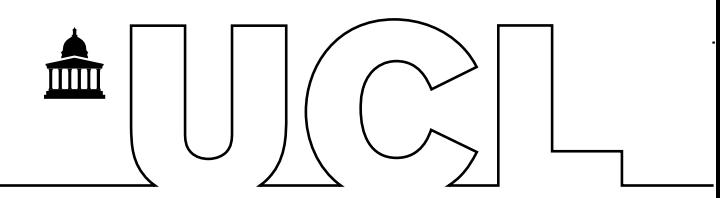

# M/EEG Preprocessing

MfD 10<sup>th</sup> May 2023

Sucharit Katyal & Dorottya Hetenyi

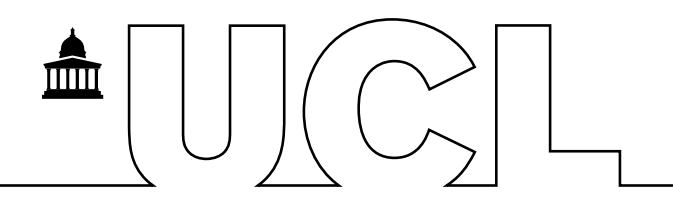

➢EEG and MEG signal is usually acquired at a high temporal sampling frequency

• e.g., 250Hz to several kHz

➢Not all frequencies in data reflect underlying neural sources

- e.g., motion can generate low frequencies, muscular activity generates high frequencies
- Useful to filter out these frequencies during preprocessing

➢Relevant frequencies would depend on study design/question

 $\Box$ 

➢Evoked/event-related potentials

➢Spontaneous activity / Oscillations

➢Time-frequency

➢Steady-state evoked potentials

### Evoked/event-related potentials

➢Large number of trials

- ➢Time-locked average
- $\blacktriangleright$  Typically seen in 1–10Hz range
- ➢Components: P100, N140, P300, LPP

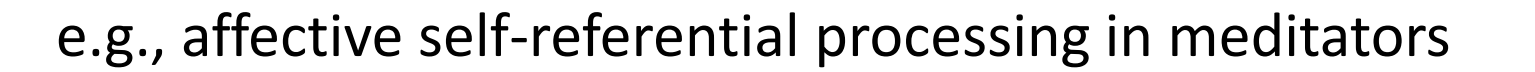

 $\overline{\text{mm}}$ 

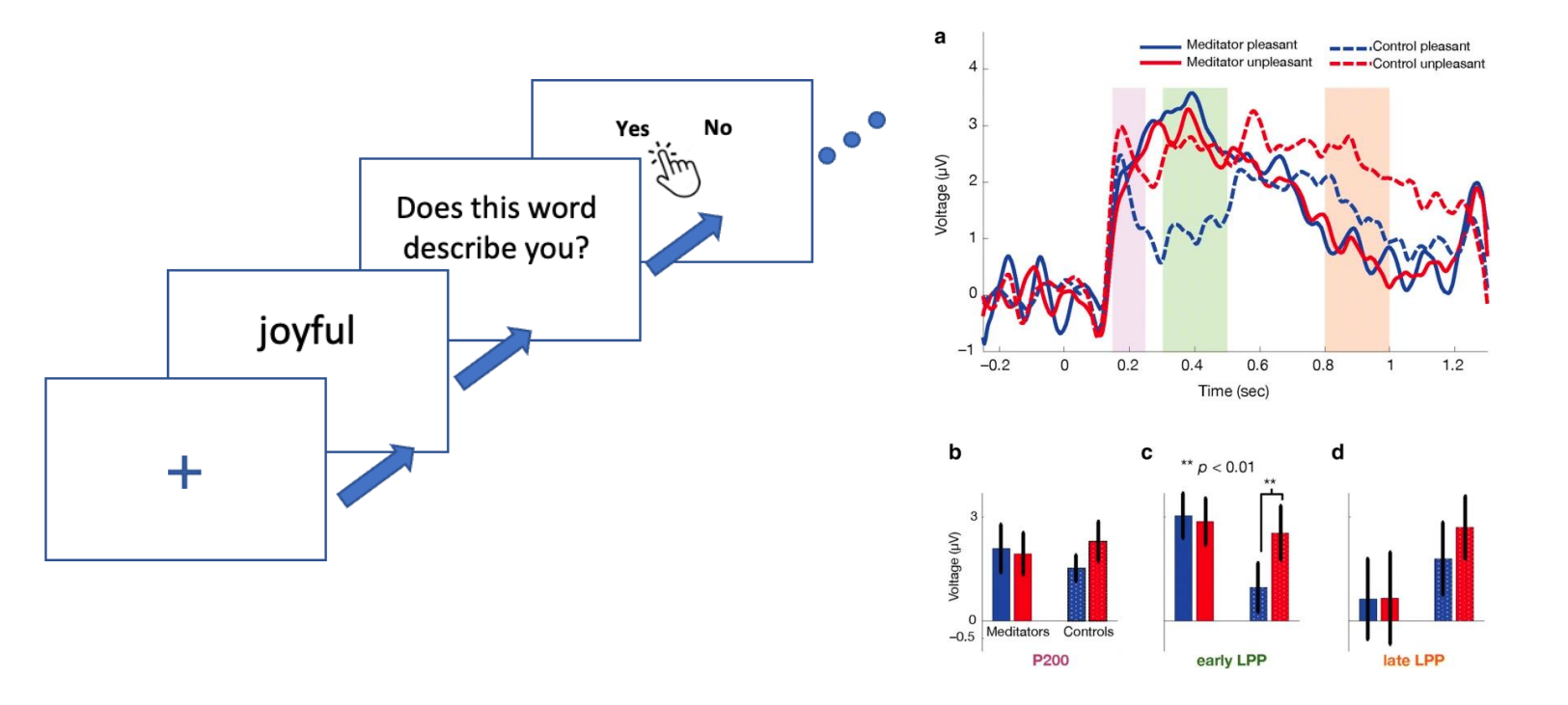

Katyal, S., et al (2020). Event-related potential and behavioural differences in affective self-referential processing in longterm meditators versus controls. *Cognitive, Affective & Behavioral Neuroscience*, *20*(2), 326–339.

## Oscillations / spontaneous activity

- ➢Continuous activity
- ➢Extract different frequency bands corresponding to mental functions
	- Delta: 1–3 Hz
	- Theta: 4–7 Hz
	- Alpha: 7–13 Hz
	- Beta: 15–25 Hz
	- Gamma: >30 Hz
- Delta MWWWWWWWWWW
- mmmmmmmmmmmmmmmm
- 
- 

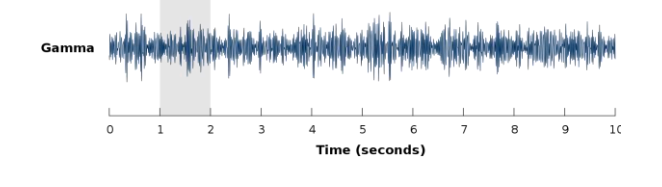

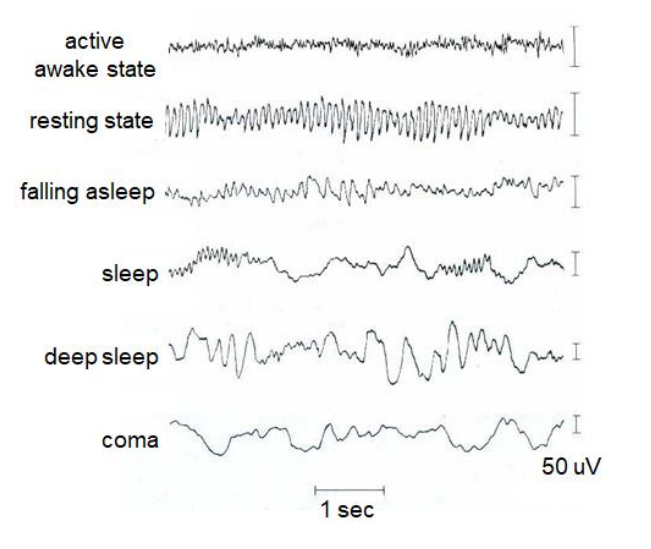

ШШ

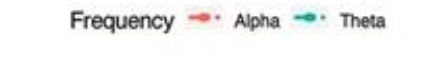

- e.g., modulation alpha and theta value  $0.0 - \cdots$ oscillations with depth of meditation

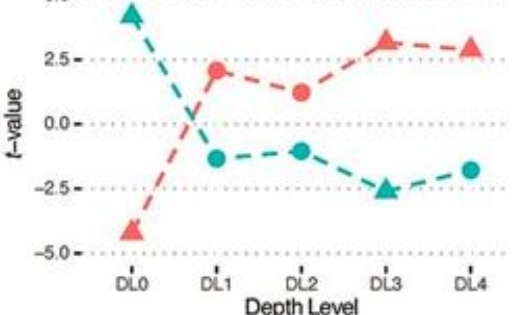

Katyal, S., & Goldin, P. (2021). Alpha and theta oscillations are inversely related to progressive levels of meditation depth. *Neuroscience of Consciousness*, *2021*(1), niab042.

### Time-frequency

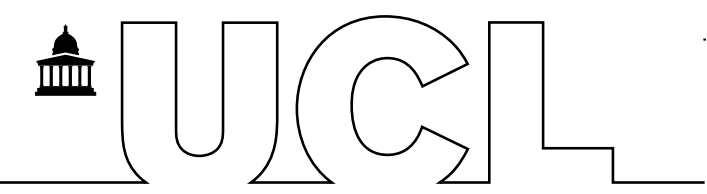

‒ Combination of time-locked and spectral analysis

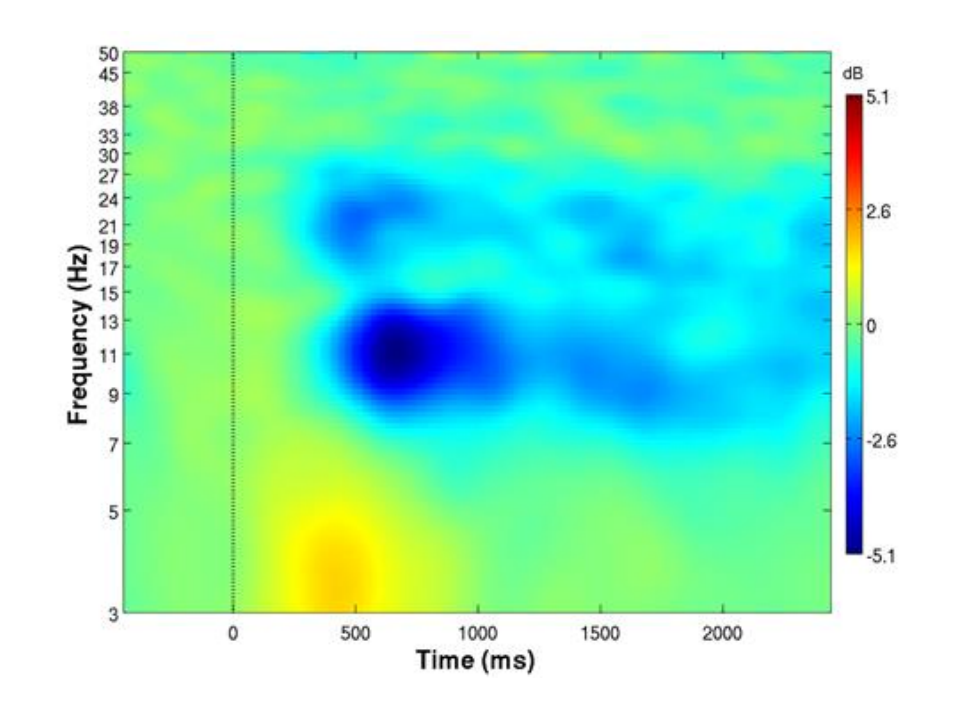

## Steady-state evoked potentials

- ➢Continuous stimulus contains repeated frequencies
- obtain response by filtering signal at those frequencies and linear combinations of those frequencies
- Katyal, S., Engel, S. A., He, B., & He, S. (2016). Neurons that detect interocular conflict during binocular rivalry revealed with EEG. *Journal of Vision*, *16*(3), 18–18.

Katyal, S., Vergeer, M., He, S., He, B., & Engel, S. A. (2018). Conflict-sensitive neurons gate interocular suppression in human visual cortex. *Scientific Reports*, *8*(1), 1239.

Amplitude *f2* 8  $12$ Frequency (Hz) e.g., ocular opponency neurons in visual

*f1*

*f1*

Left eye

*f2 - f<sup>1</sup>*

- perception
	- mixed rivalry perception related to *f2*-*f1*  signal

*f2*

Right eye

• *f2*-*f1* signal specifically adapt in exposure to rivalry/interocular conflict

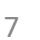

*- f<sup>1</sup> f1* and *f2*

**IOCD** 

 $0.2$ 

 $\mathbf 0$ 

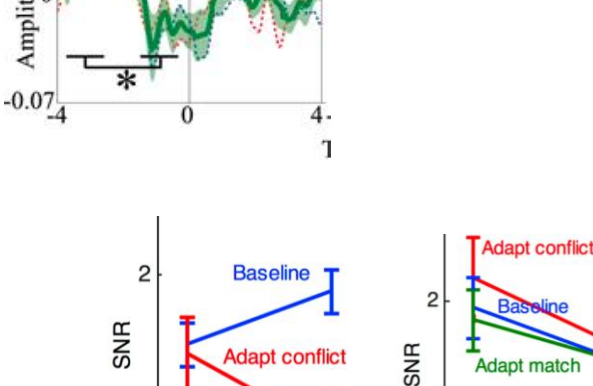

 $f_2 - f_1$ 

**IOCD** 

 $0.2$ 

LAdapt i

 $\Omega$ 

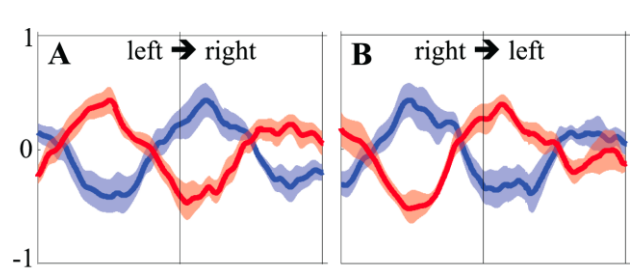

 $mixed \rightarrow$  dominant

ШH

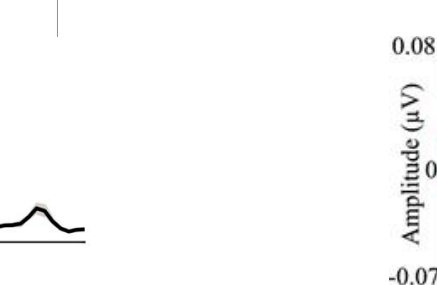

### Unexpected features of M/EEG data

- Eye movements
- Heartbeat
- Participant head movement  $\overline{\phantom{a}}$
- **Muscle Artefact**
- Poorly attached EEG electrode
- **SQUID Jump**  $\overline{\phantom{a}}$
- 50/60Hz Line Noise

Non-physiological

Physiological

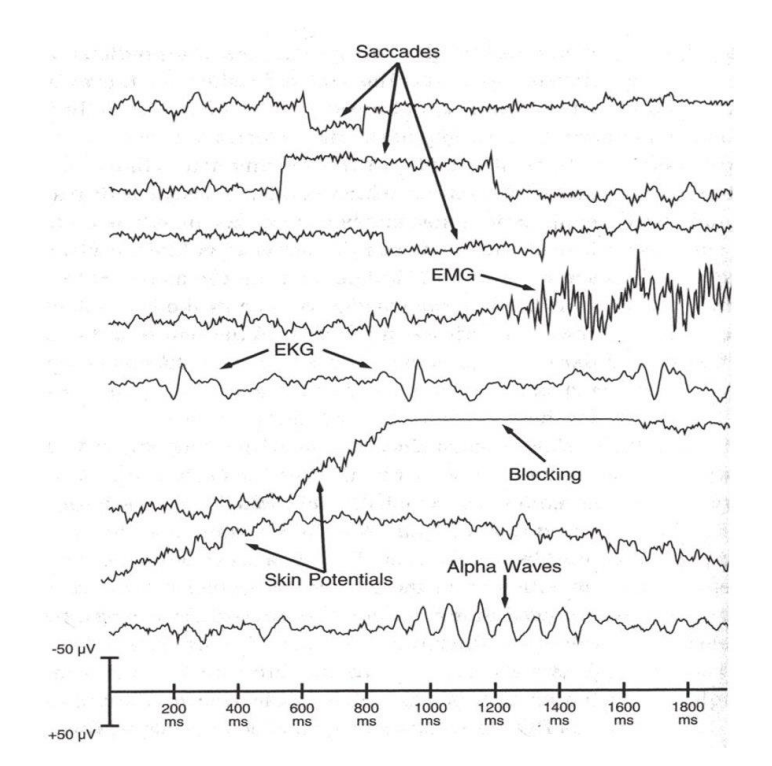

 $\Box$ 

### Filtering

➢Removing frequencies not expected in the study

- ‒ **Low-pass** remove high-frequency noise.
- ‒ **High-pass** remove the DC offset and slow trends in the data.
- ‒ **Notch (band-stop)**  remove artefacts limited in frequency, most commonly line noise and its harmonics.
- ‒ **Band-pass** focus on the frequency of interest and remove the rest. More suitable for relatively narrow frequency ranges.

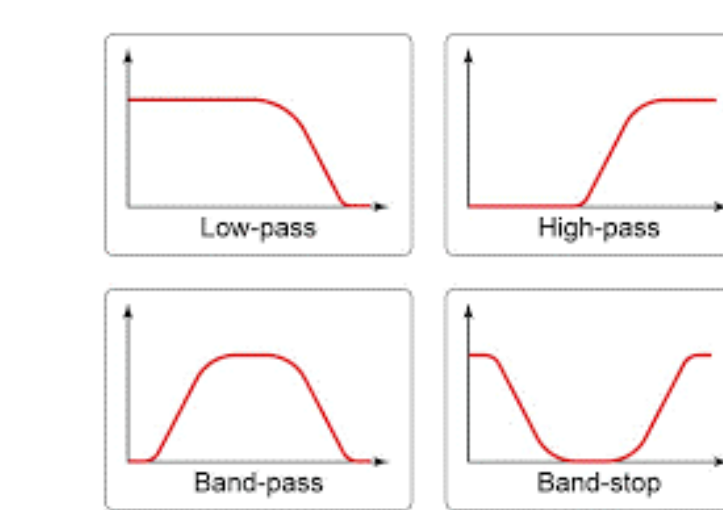

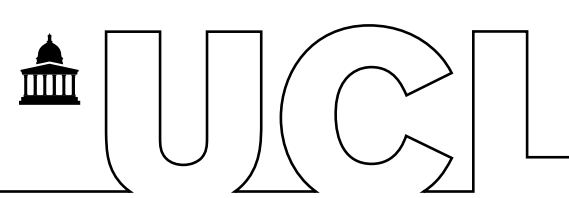

### Filtering examples

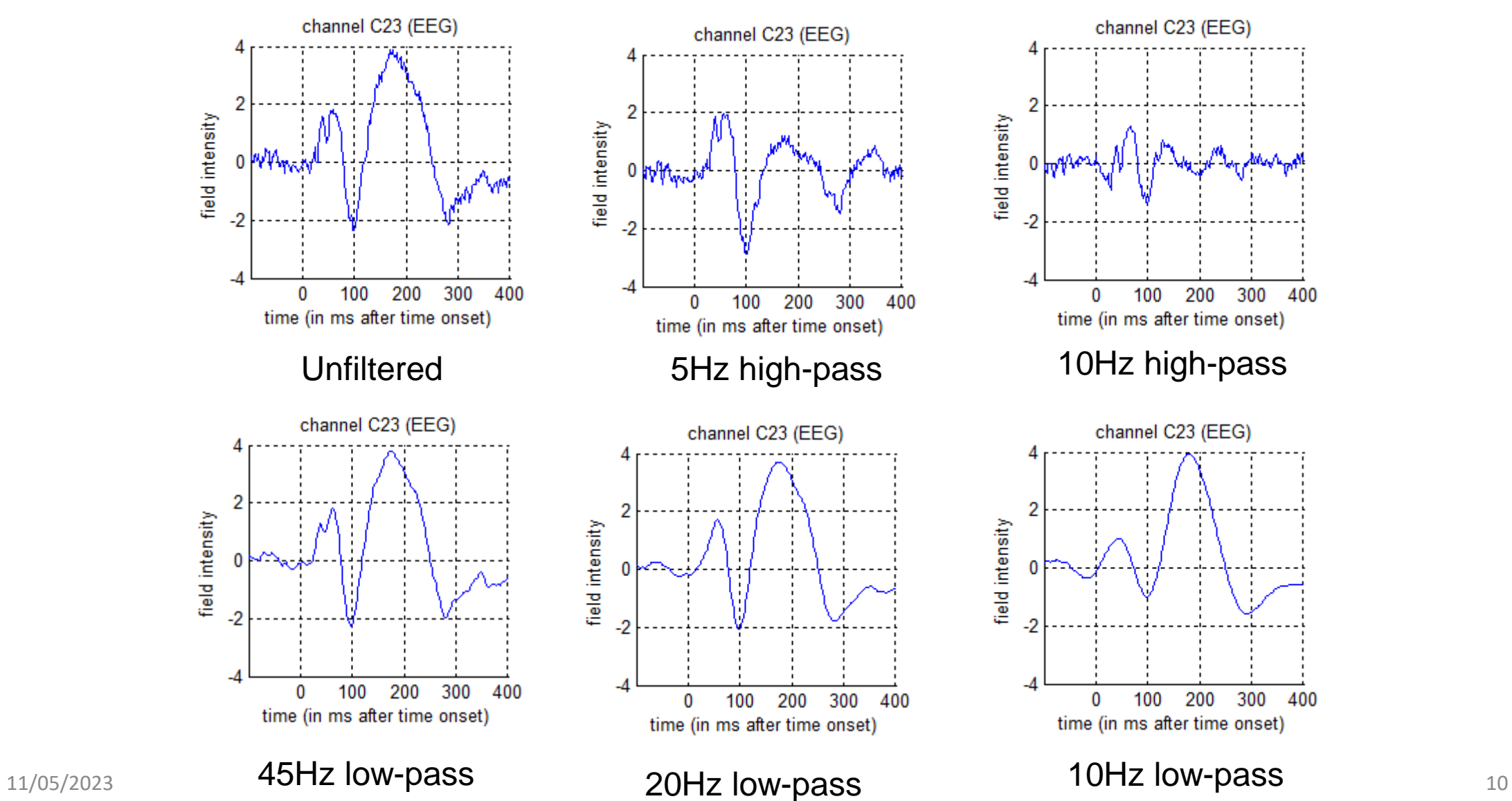

 $\Box$ 

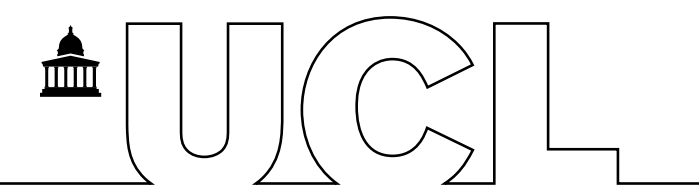

‒ Sampling rate: speed at which your data is recorded/sampled

‒ PROS:

- ‒ Speeds up analysis
- ‒ CONS:
	- ‒ Aliasing: an effect that causes different signals to become indistinguishable (or aliases of one another) when sampled
	- ‒ Nyquist Frequency: Highest frequency that can be resolved without alisasing= ½ of sampling rate

### Epoching

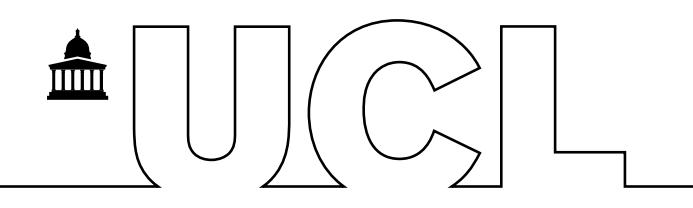

Extracting segments around events

- ‒ What: event type, coded event value
- ‒ When: onset/offset time of events

Need to define:

- ‒ Segment borders
- ‒ Trial type (can be different triggers => single trial type)
- ‒ Shift of time zero of the trial with respect to the trigger (no shift by default)

Note for SPM:

- ‒ only supports fixed length trials
- Performs baseline correction during epoching using negative times

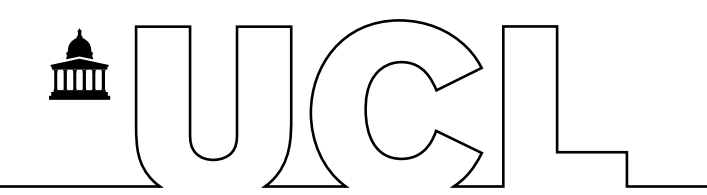

- $-$ In EEG, voltages recorded at each electrode are relative to voltages recorded at other electrodes.
- ‒ Best practice to use a common electrode to reference all electrodes E.g. (average of) mastoids or Cz
- ‒ Can also use average of all channels, but harder to detect subtler voltage changes
- ‒Montage function can apply any linear weighting to the channels & has a wider range of applications.

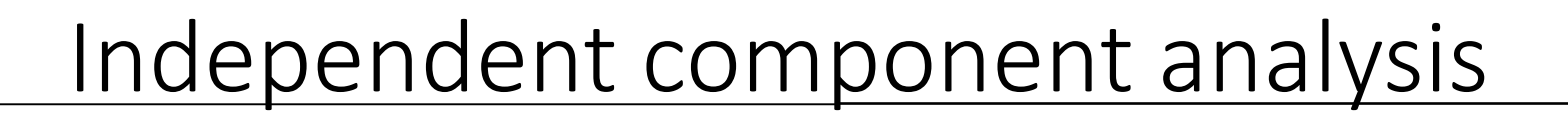

- ‒Decompose data into different components
- -Option not available in SPM

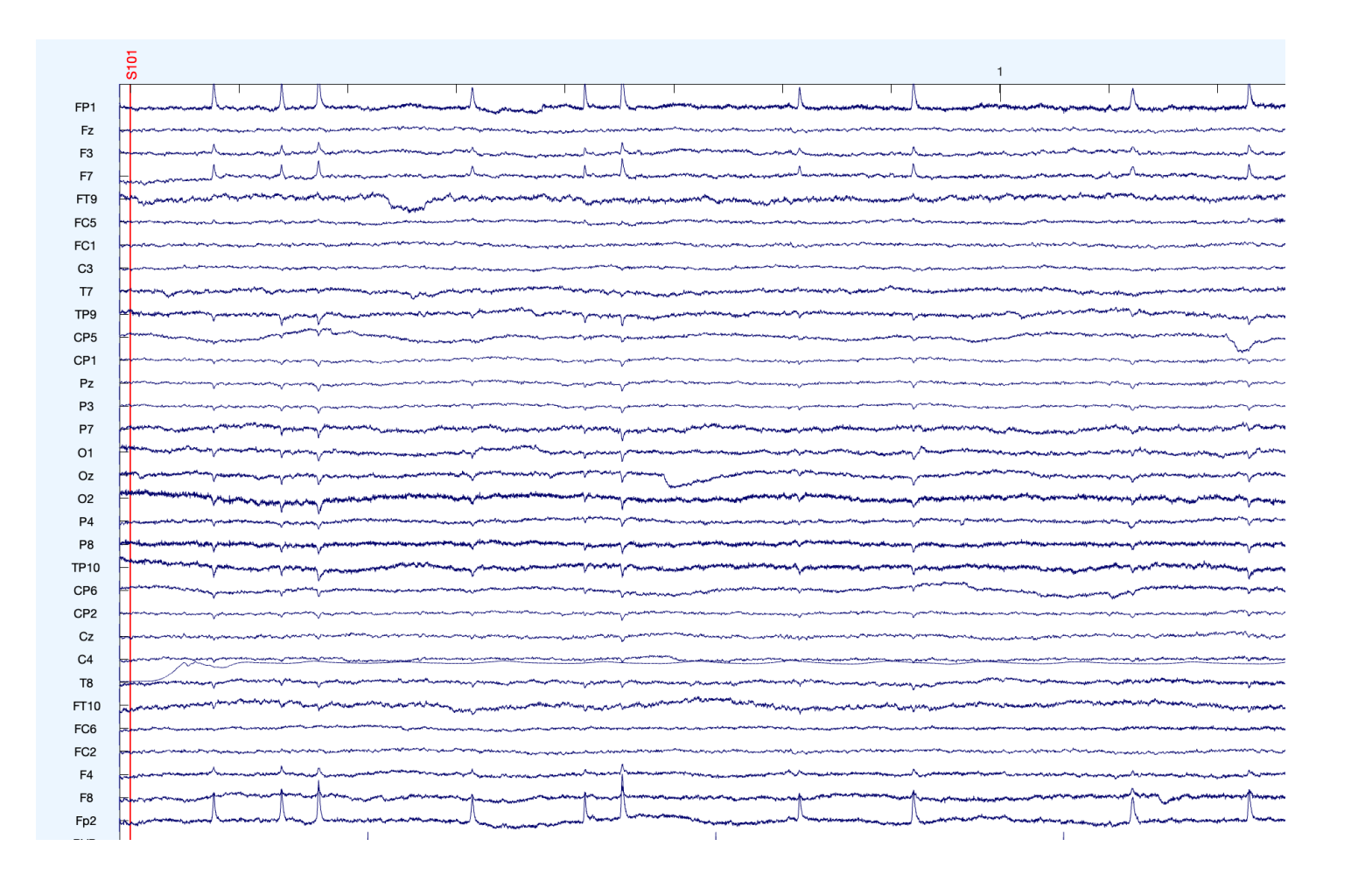

 $\overline{\mathbb{H}}$ 

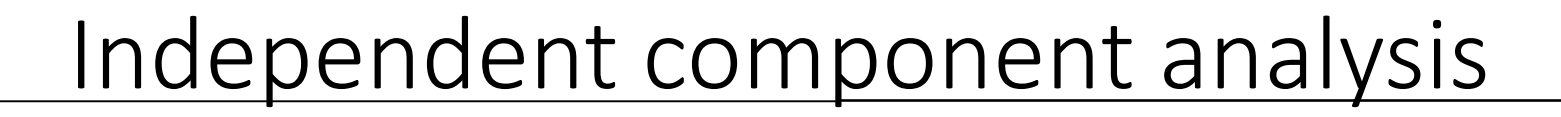

- -Identify components to reject
- -e.g., eye blinks are observed at frontal electrodes

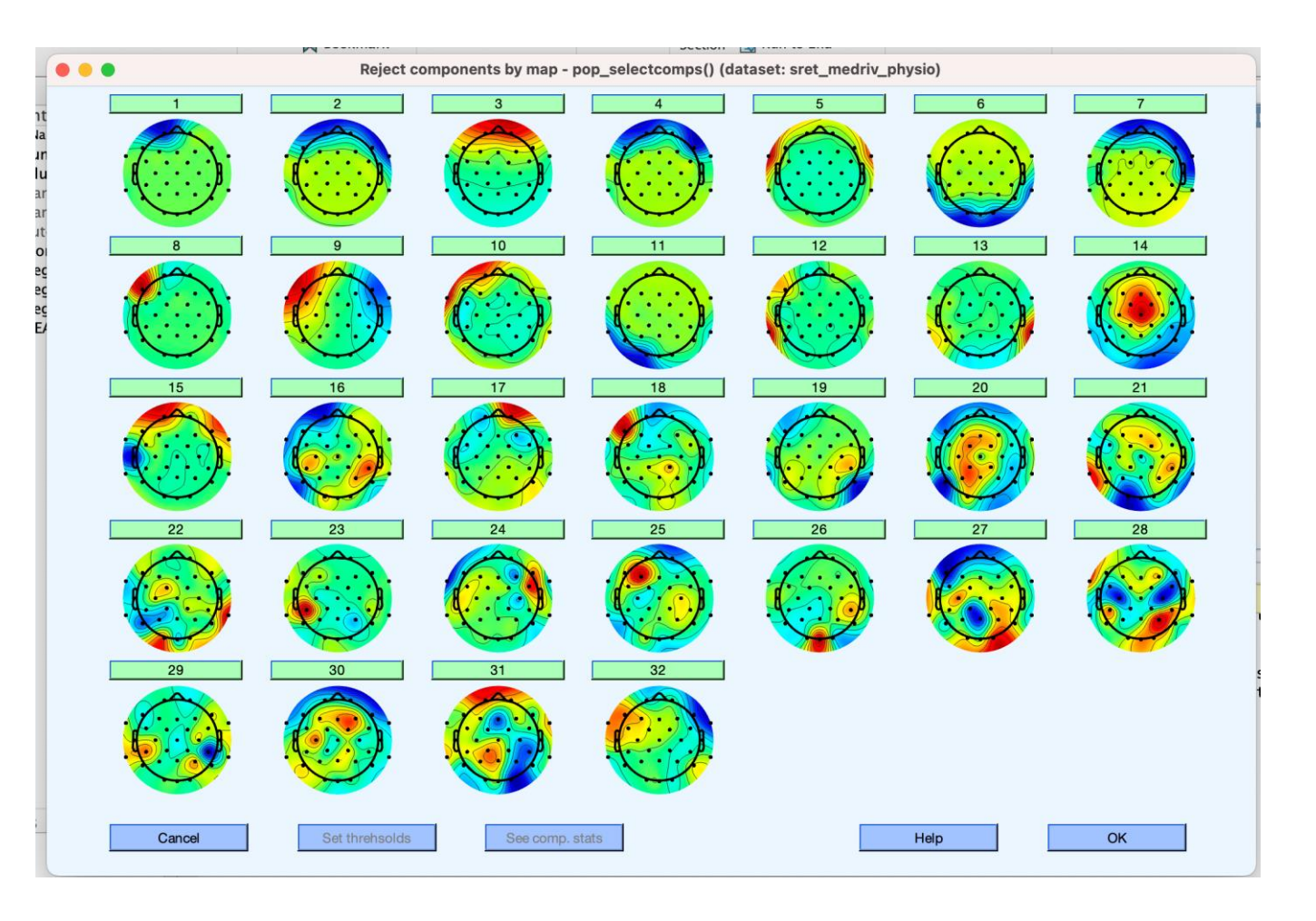

 $\overline{\mathbb{H}}$ 

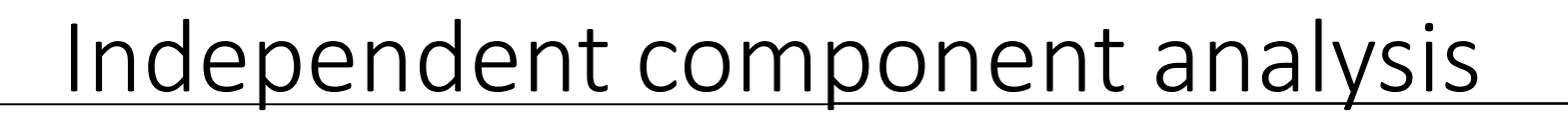

‒After eye blink component removal

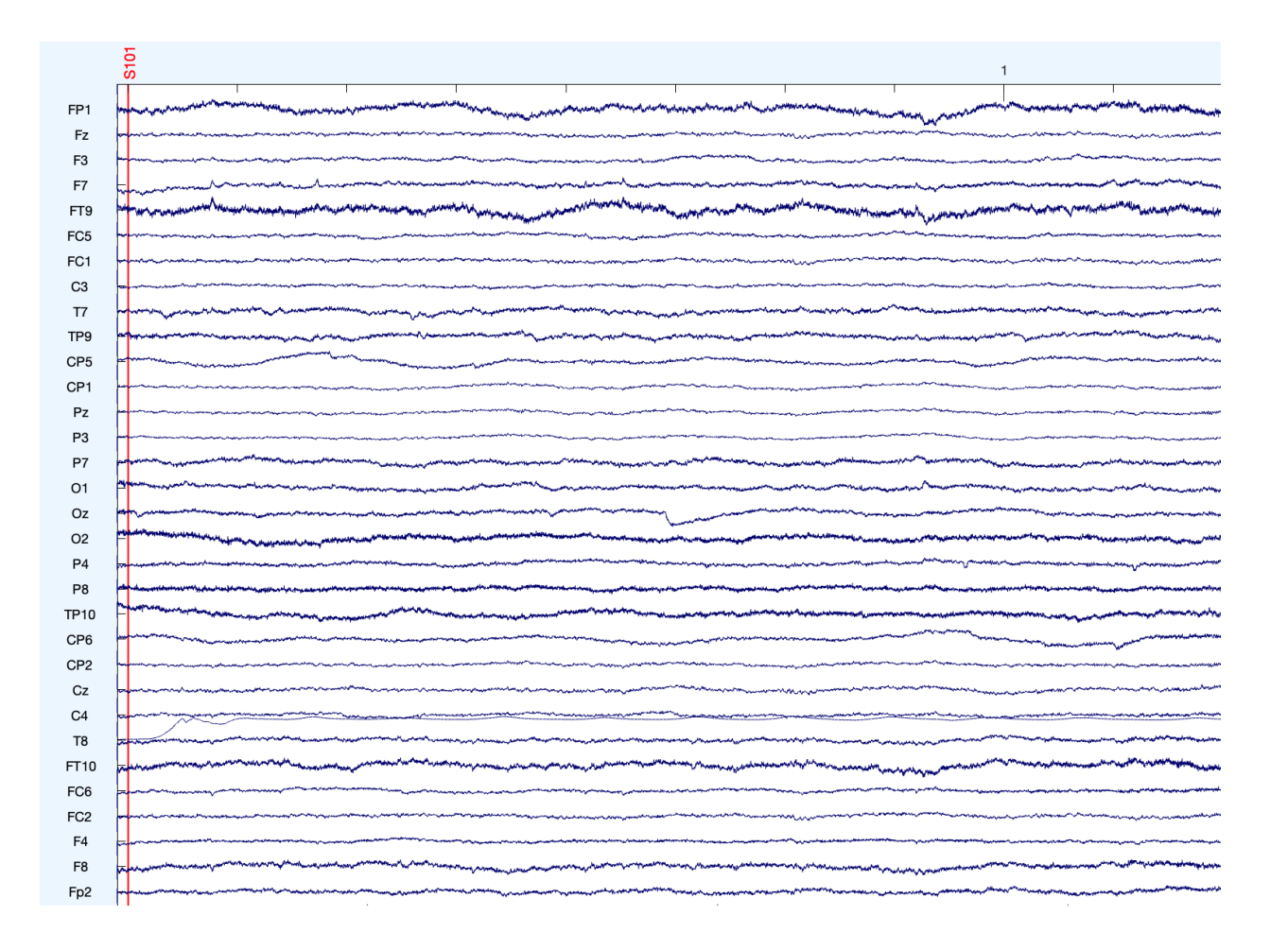

 $\blacksquare$ 

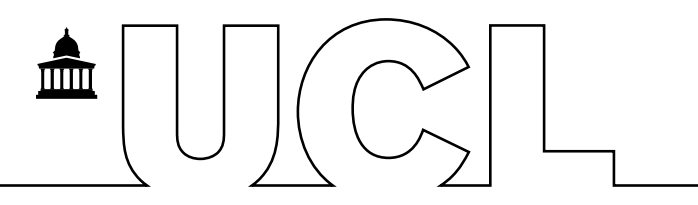

### An Introduction to the SPM Interface

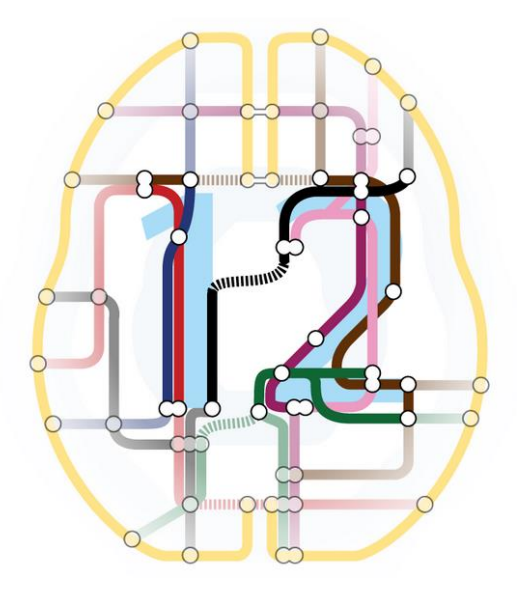

## SPM interfaces

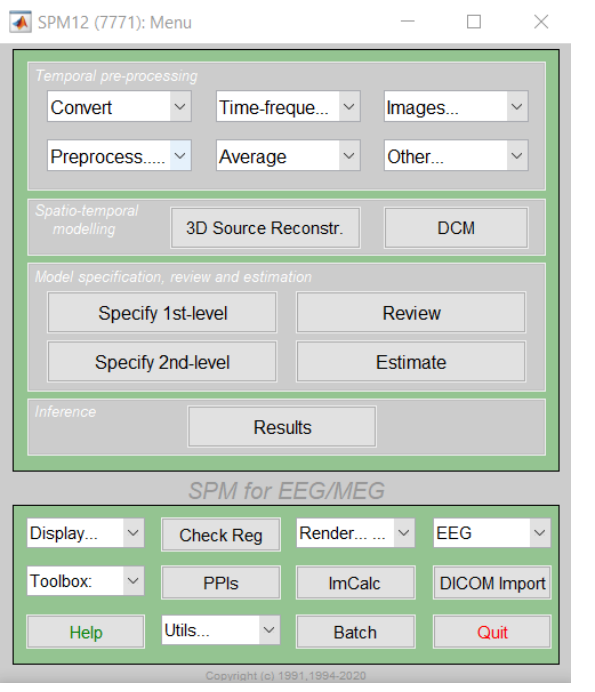

### spm eeg

### GUI Script Batch

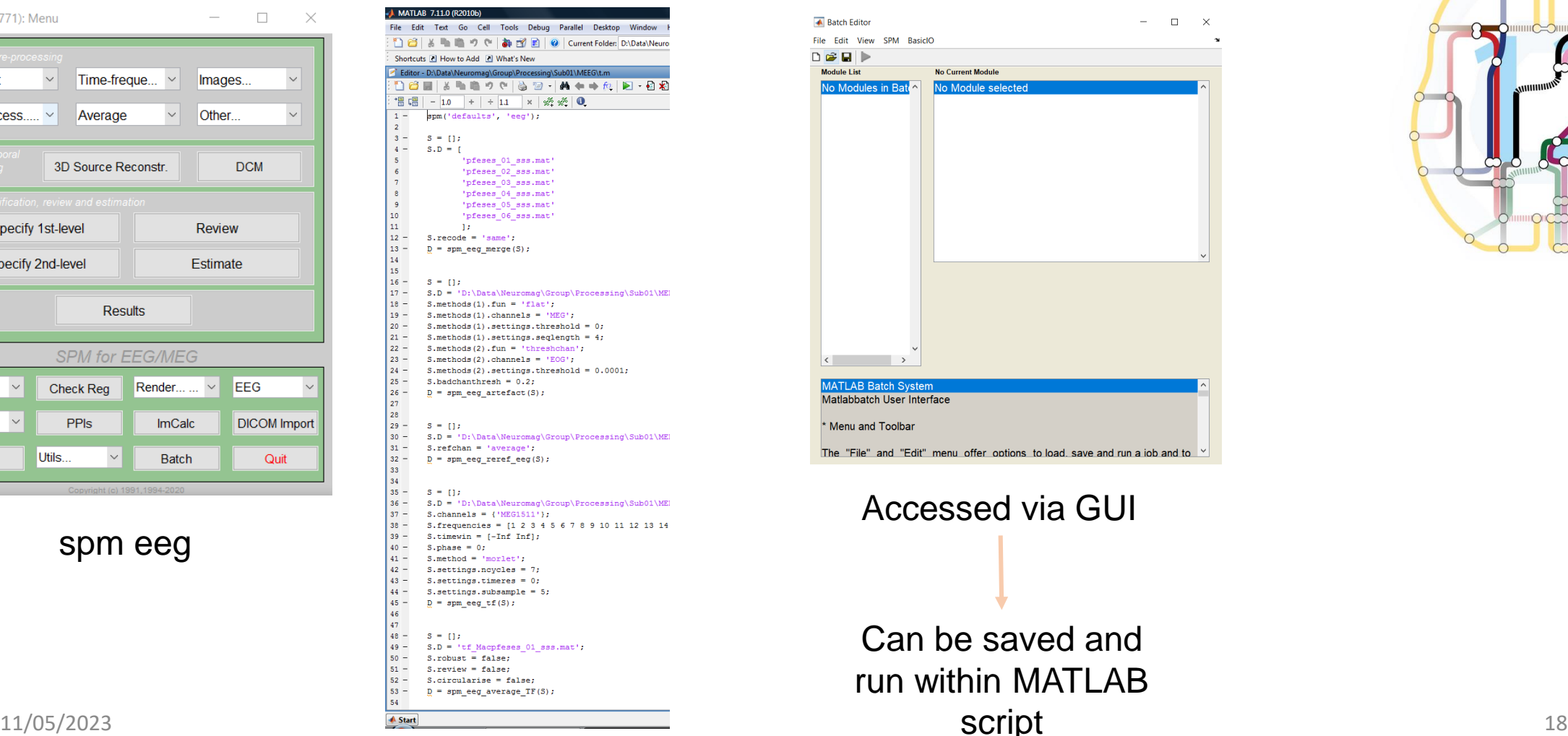

 $\blacksquare$ 

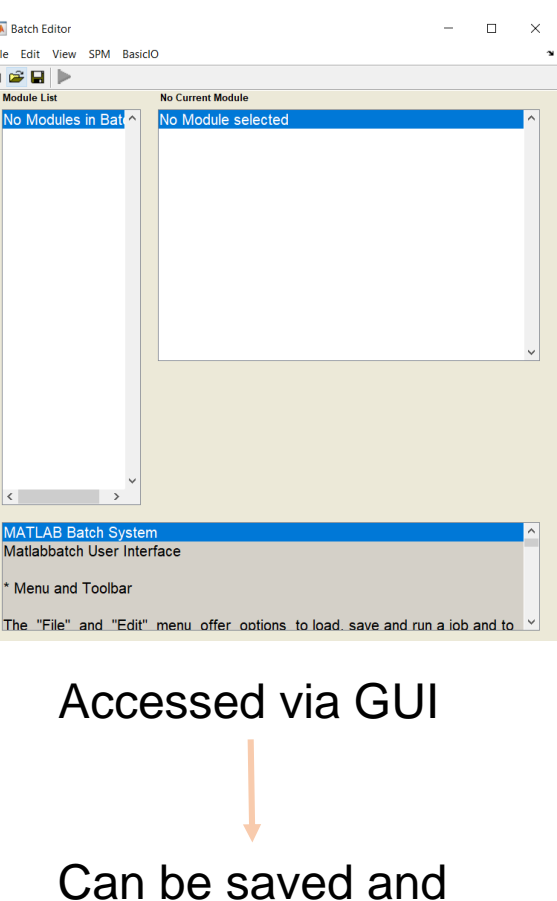

script

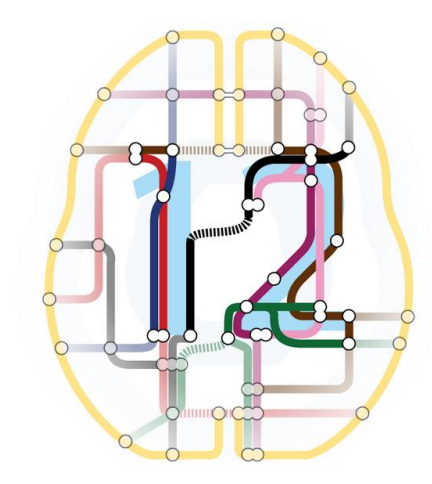

- $-SPM$ path = 'D:\spm12';
- ‒ addpath(SPMpath);
- ‒ spm ('defaults', 'eeg')
- ‒ spm eeg

‒ IMPORTANT→ Make sure your path has just been cleared and do not put different imaging toolboxes in the same folder as they might interfere – causing crashes!

**THE REAL** 

### Open SPM

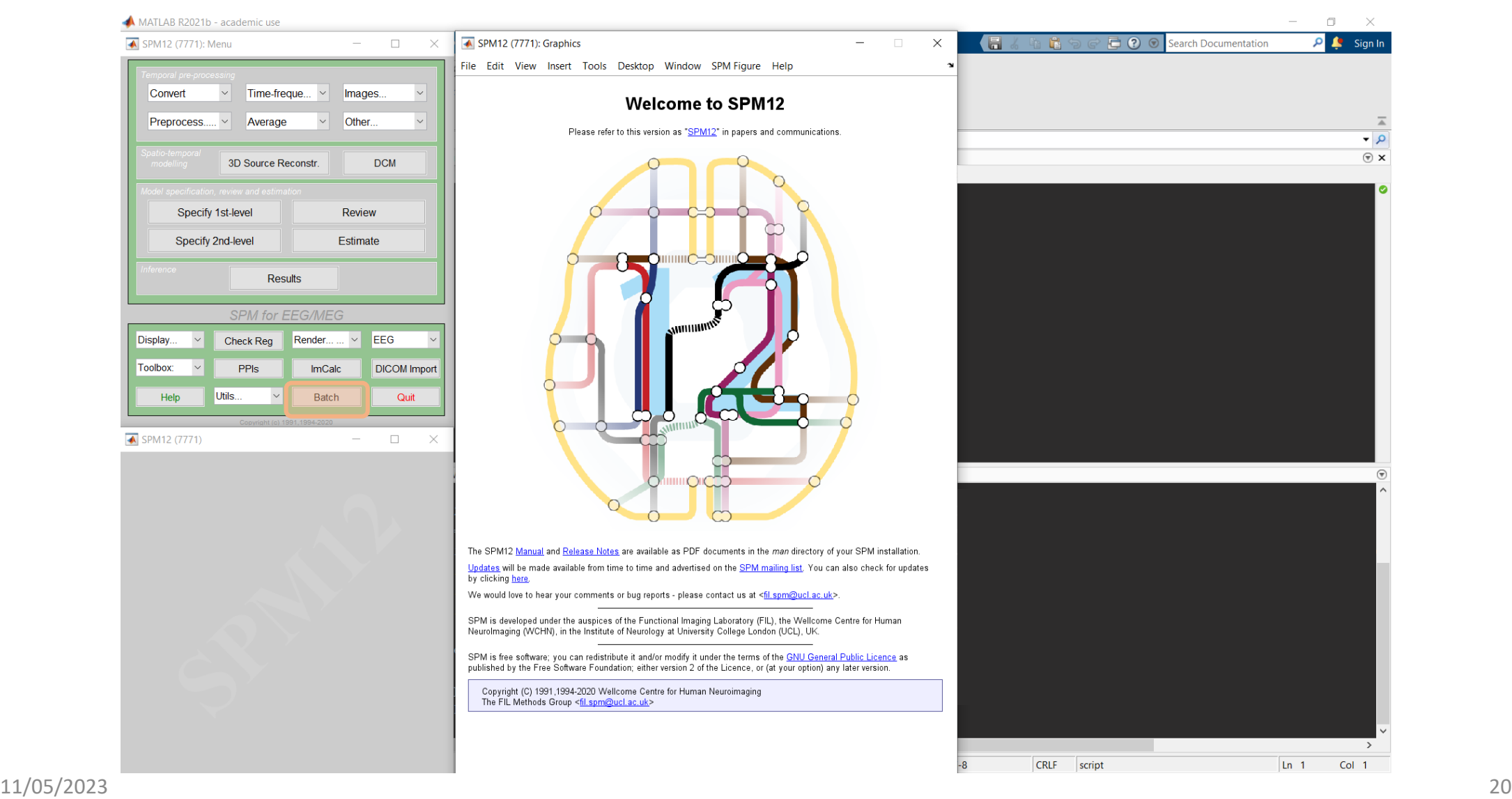

mm

### Steps to cover

- 1. Conversion
- 2. Filtering
- 3. Downsampling
- 4. Epoching
- 5. Re-referencing for EEG
- 6. Artefacts correction
- 7. Averaging

#### **spm\_eeg\_convert**

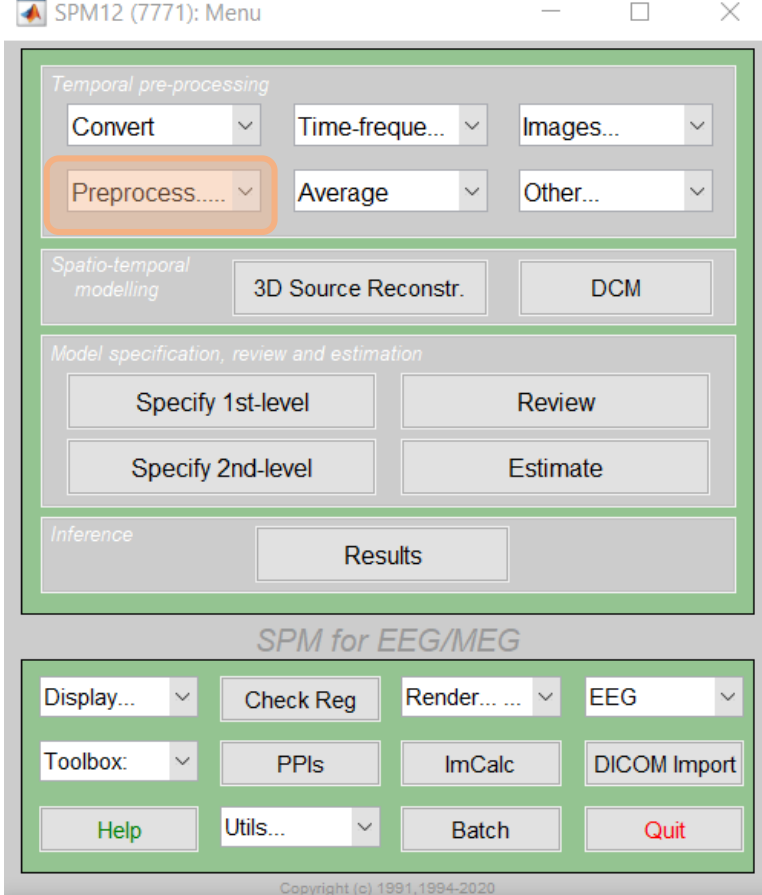

I

### Properties of M/EEG dataset

- **N**samples 324481 **H** Fsample 480 **T** timeOnset  $\Omega$  $\blacksquare$  trials  $1x1$  struct  $1x340$  struct channels l data 340x324481 file array **F** fname 'spmeeg\_SPM\_CTF\_MEG\_example\_faces1\_3D.mat' l path 'D:\MfD\MEG\_templateSPMData\MEG' **sensors** 1x1 struct  $\blacksquare$  fiducials 1x1 struct transform 1x1 struct condlist OxO cell
- ‒ The \*.mat file contains a struct, named **D**, which is converted to an meeg object by **spm\_eeg\_load.**
	- ‒ Contains header information sampling rate, channel information, trial information, etc.
- ‒ The \*.dat file contains the **raw binary data**, is memorymapped and linked to the object in order to save memory.

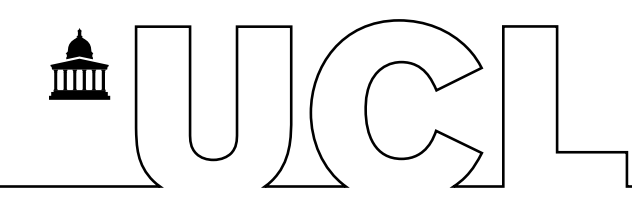

Value 'continuous'

1x1 struct

1x1 struct

1x1 struct

D.sensors.meg  $\mathbb{X}$  D.channels

 $\mathbb{X}$  D.sensors  $\mathbb{X}$ 

 $\overline{\textbf{E}}$  1x1 struct with 16 fields

Field  $\triangle$ 

**F** type

montage

history

other

### Conversion

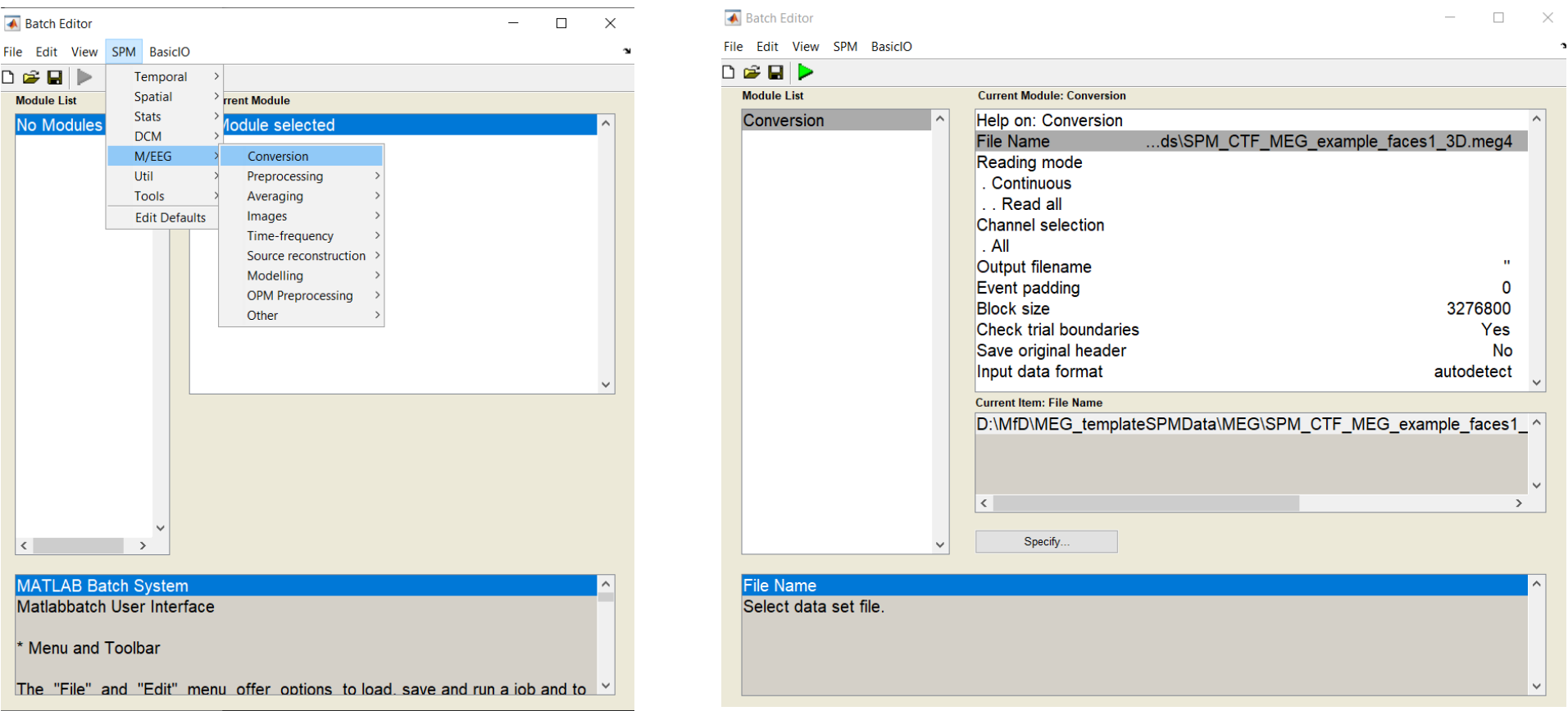

 $\begin{array}{c} \hline \blacksquare \end{array} \begin{array}{c} \bigcup \end{array} \begin{array}{c} \bigodot \end{array} \begin{array}{c} \bigcup \end{array}$ 

### Data visualisation

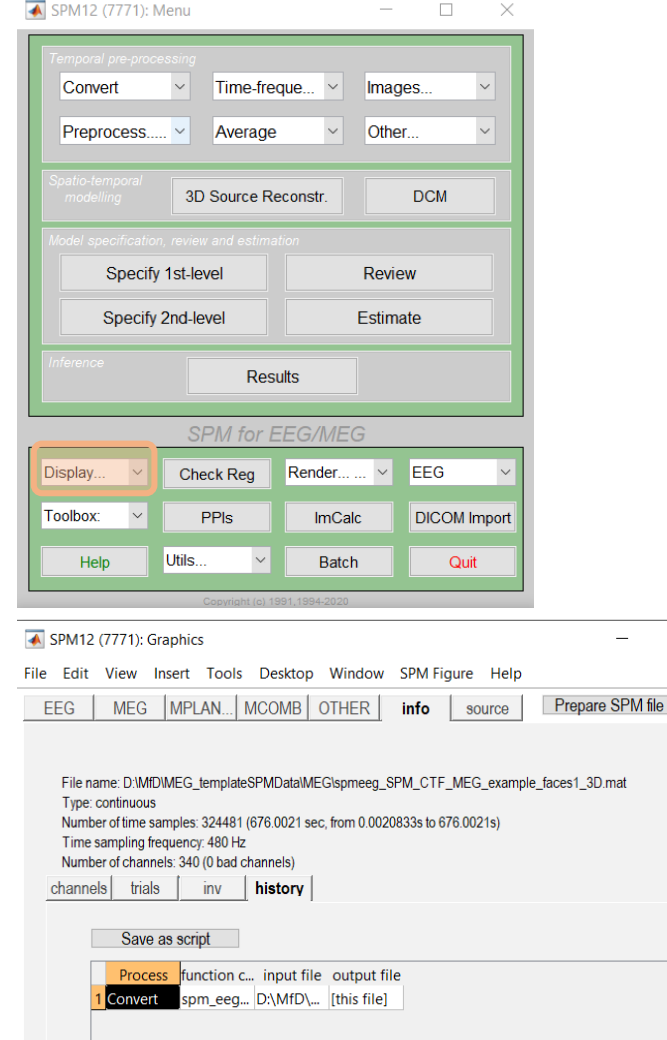

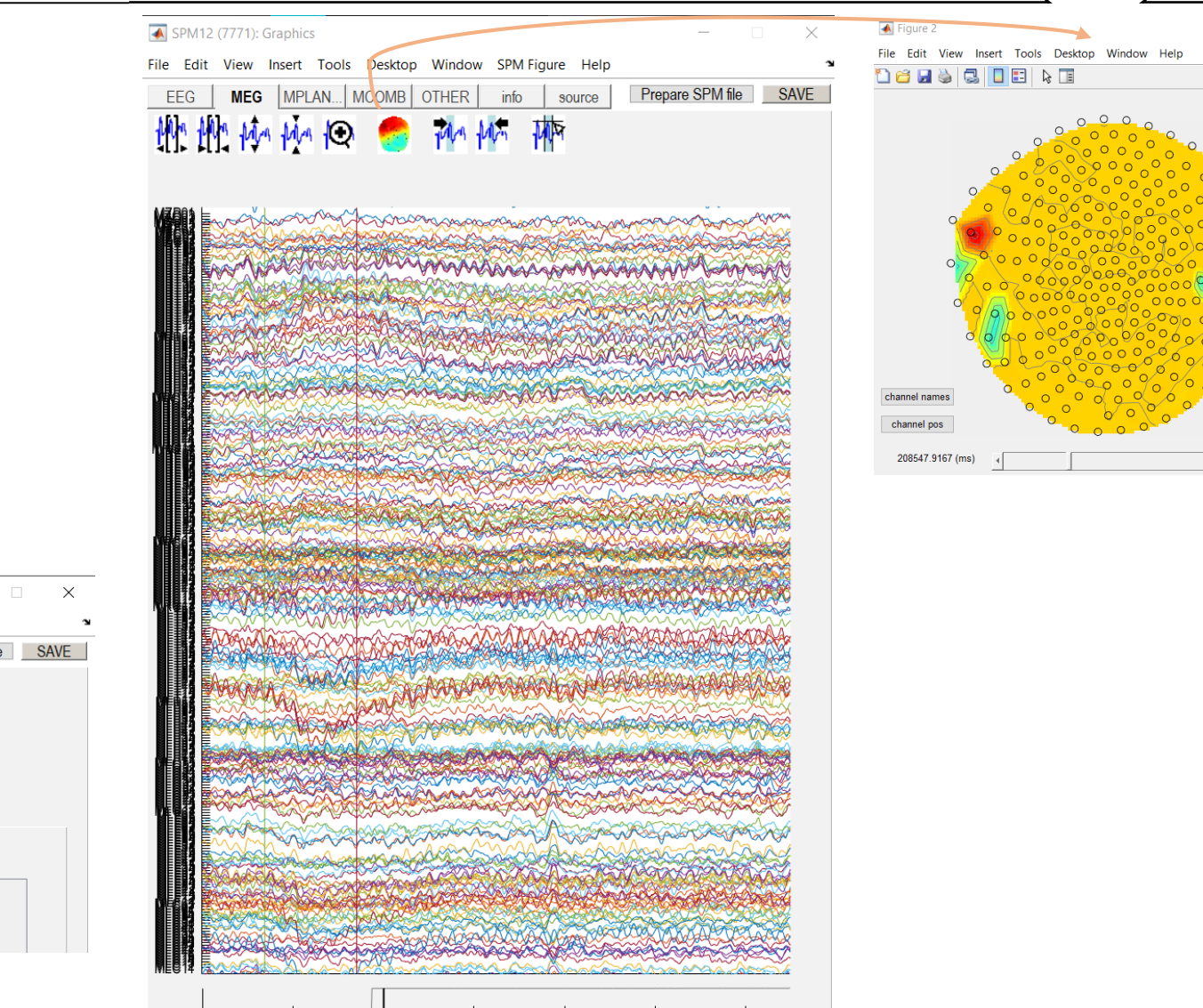

 $\blacksquare$ 

 $\frac{1}{2}$ 

 $\blacksquare$ 

 $\times$  10<sup>5</sup>

### Filtering

- 1. Conversion
- 2. Filtering
- 3. Downsampling
- 4. Epoching
- 5. Re-referencing for EEG
- 6. Artefacts correction
- 7. Averaging

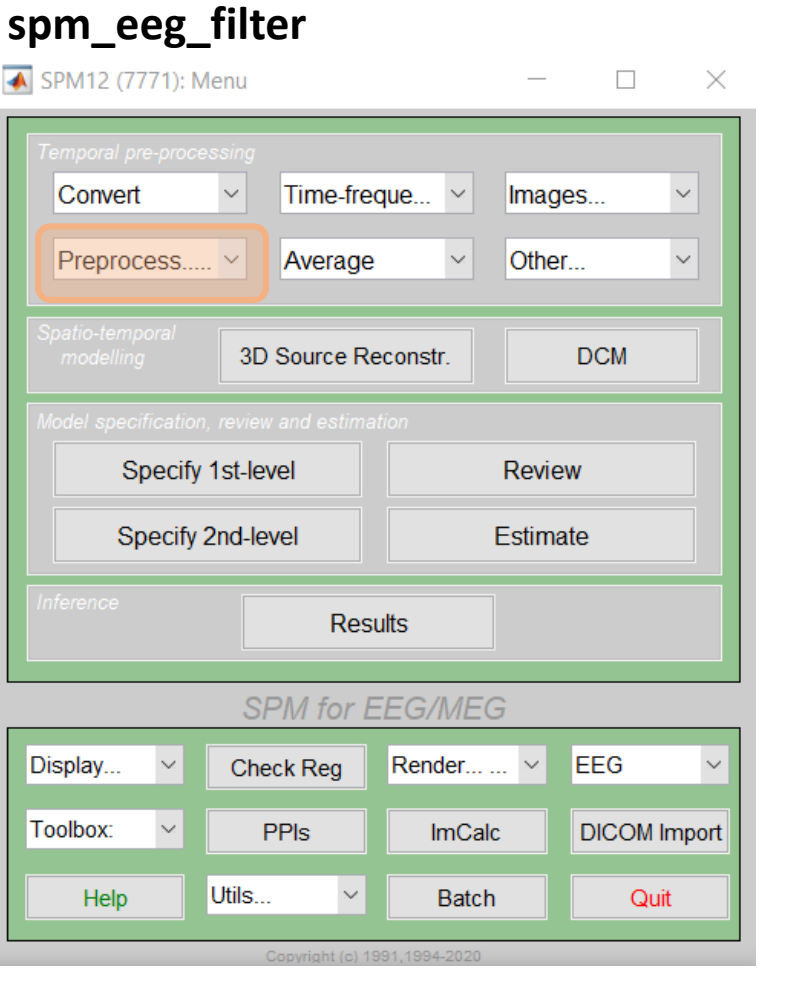

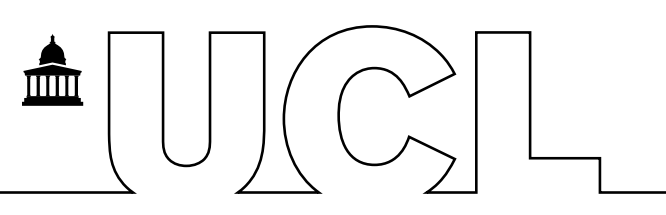

## **Filtering**

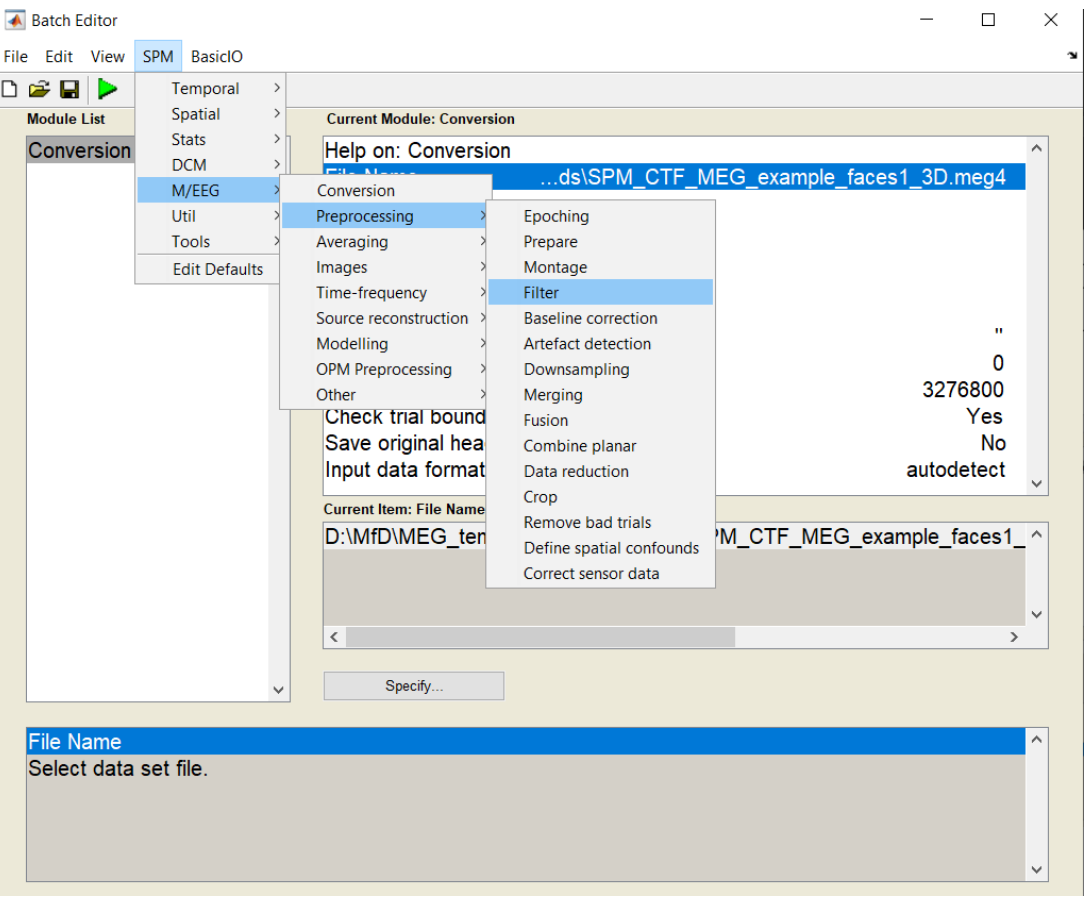

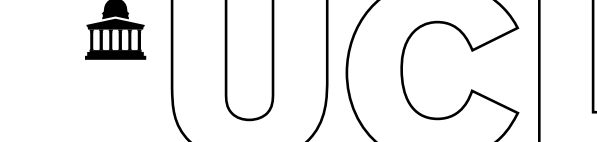

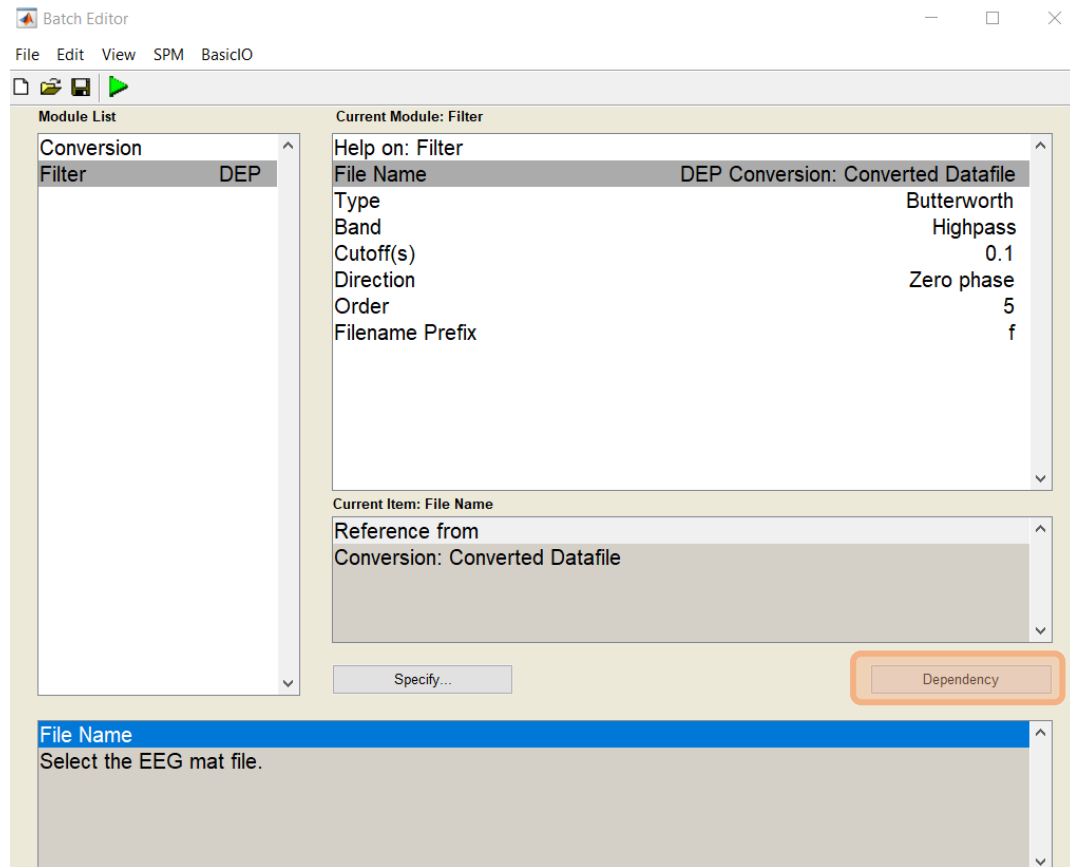

### Downsampling

- 1. Converting
- 2. Filtering
- 3. Downsampling
- 4. Epoching
- 5. Re-referencing for EEG
- 6. Artefacts correction
- 7. Averaging

### **spm\_eeg\_downsample**

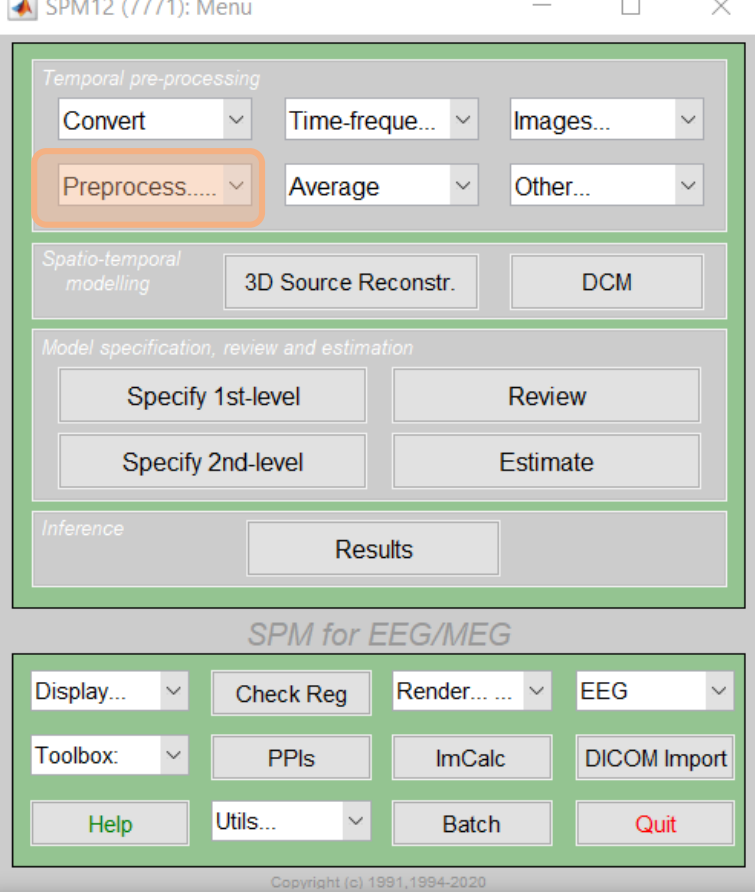

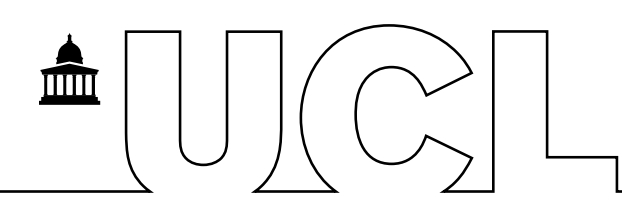

### Downsampling

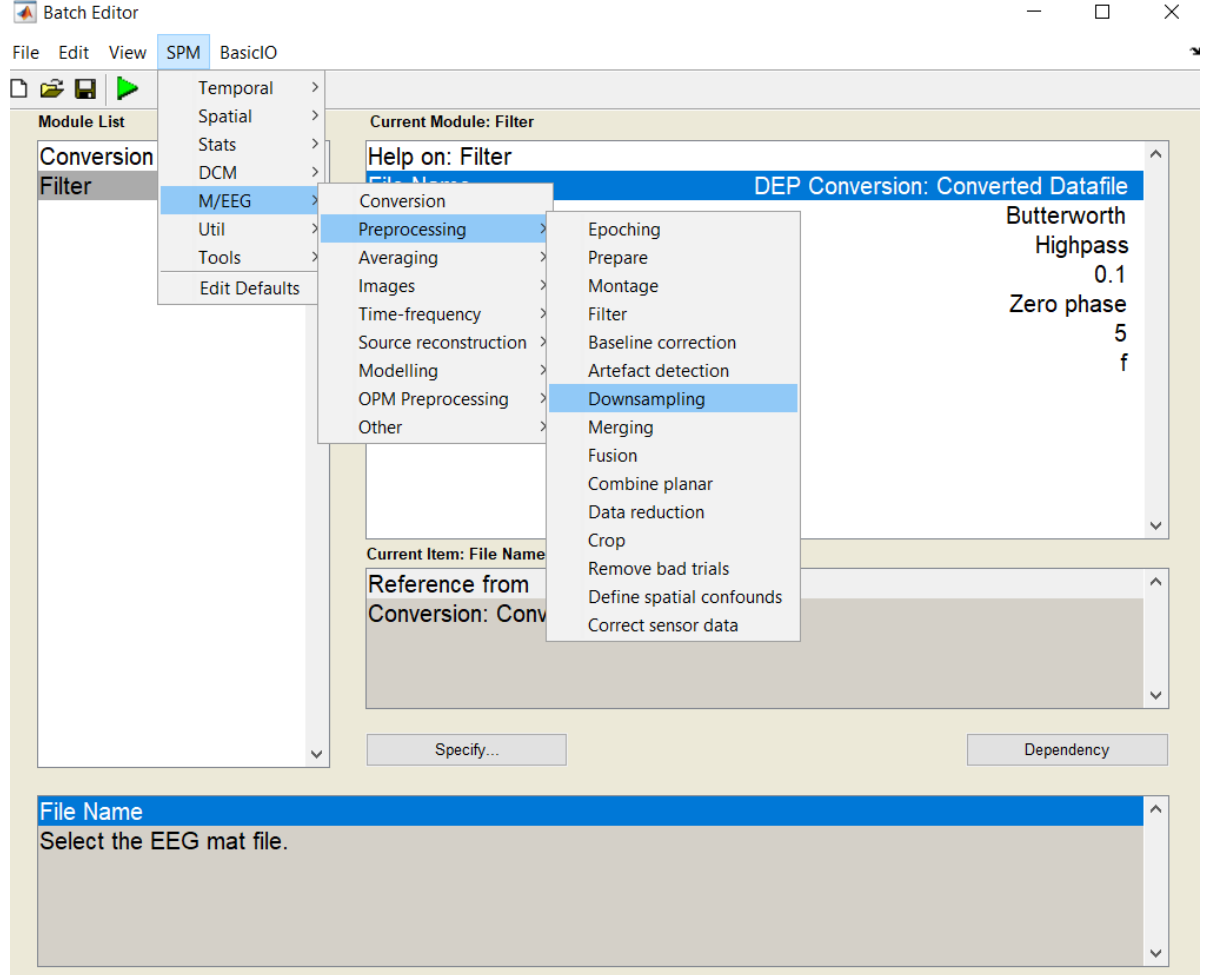

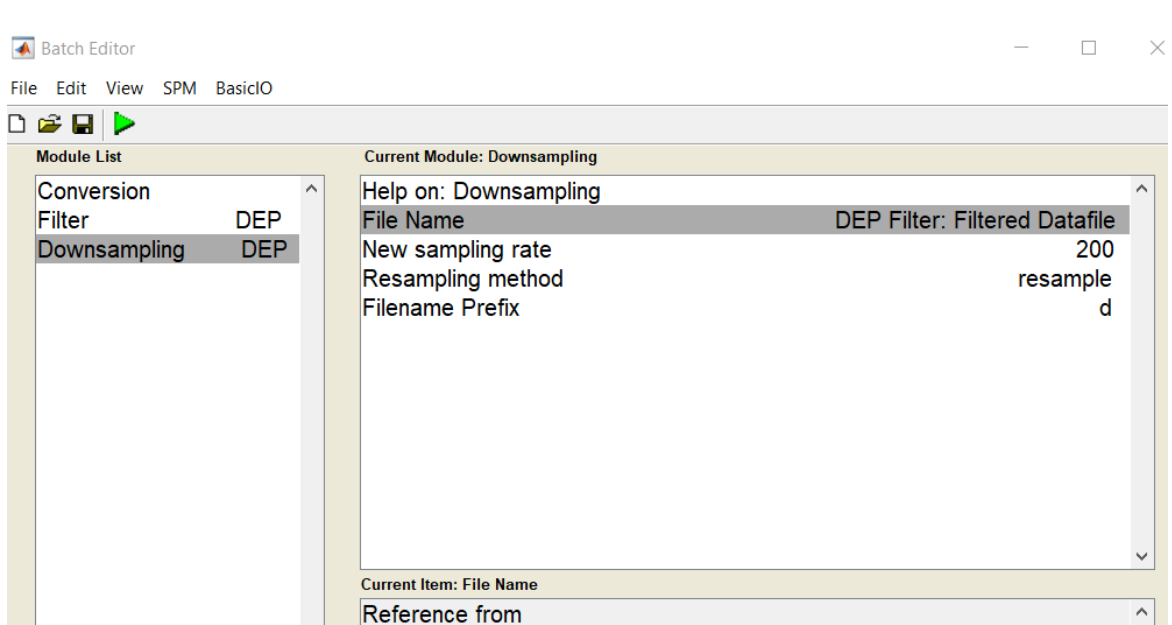

**Filter: Filtered Datafile** 

Specify.

 $\checkmark$ 

 $\blacksquare$ 

 $D \ncong \blacksquare$ **Module List** 

Filter

File Name

Select the M/EEG mat file.

Dependency

### Epoching

- 1. Converting
- 2. Filtering
- 3. Downsampling

### 4. Epoching

- 5. Re-referencing for EEG
- 6. Artefacts correction
- 7. Averaging

#### **spm\_eeg\_epochs**

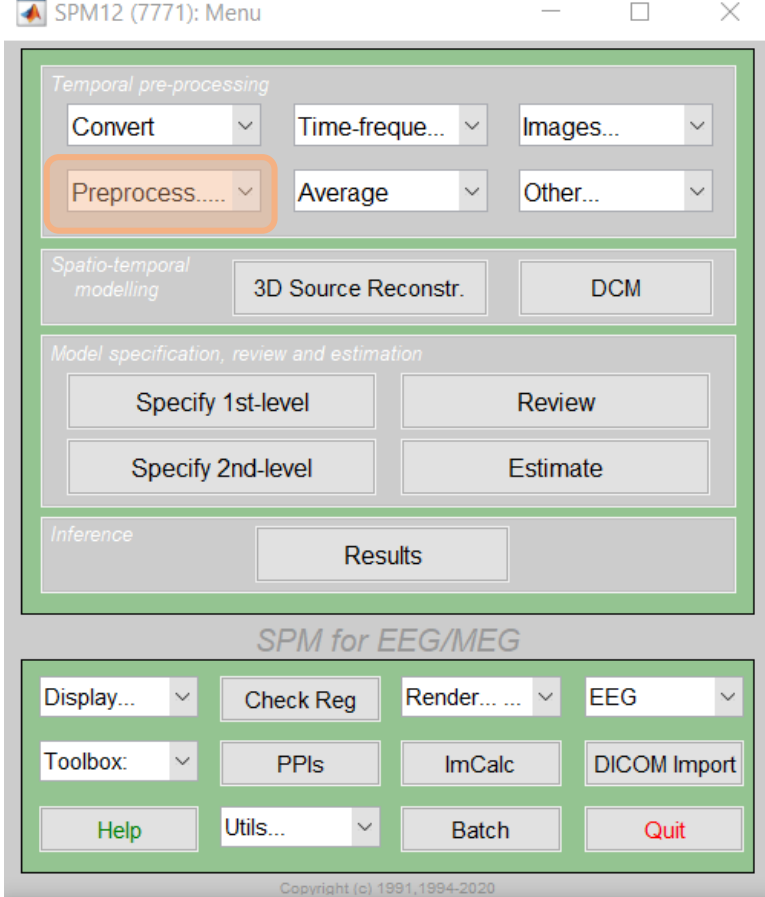

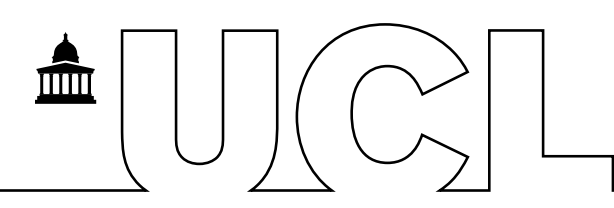

### Epoching

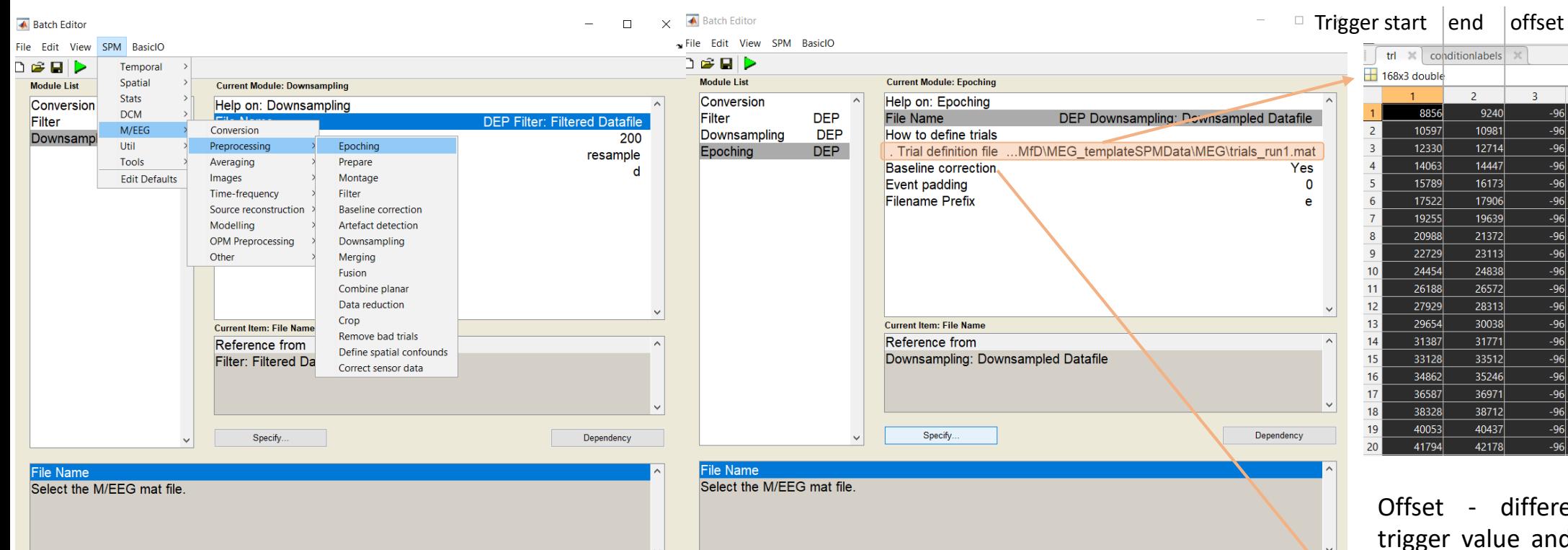

 $1<sup>c</sup>$ scrambled faces Offset - difference between the trigger value and the actual start of

trl  $\overline{\mathbb{R}}$  conditionlabels  $\overline{\mathbb{R}}$ 

 $\overline{2}$ 

 $\overline{2}$ 

168x1 cell

faces

faces

faces

scrambled

scrambled

scrambled

scrambled

scrambled

scrambled

scrambled

scrambled

scrambled

scrambled

scrambled

scrambled

faces scrambled

faces

 $-96$ 

 $-96$ 

 $-96$ 

 $-96$ 

-96

the trial

mm

 $\rightarrow$  window is the baseline value (so -96 means 96 samples in each trial are considered baseline)

#### 11/05/2023 32

### Artefacts correction

- 1. Converting
- 2. Filtering
- 3. Downsampling
- 4. Epoching
- 5. Re-referencing for EEG
- 6. Artefacts correction
- 7. Averaging

### **spm\_eeg\_artefact**

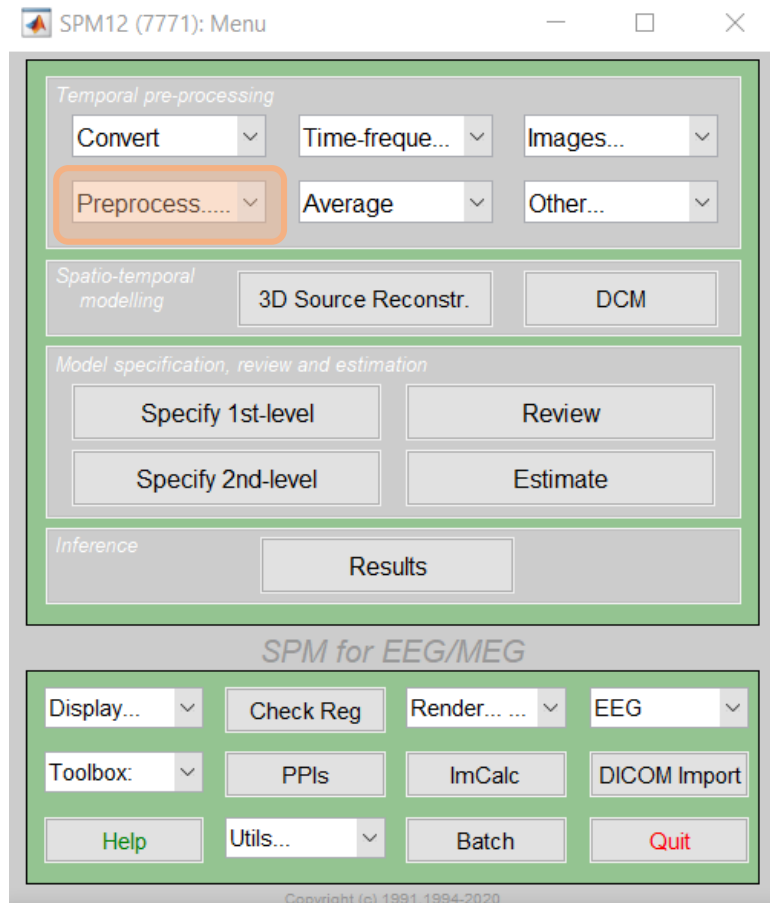

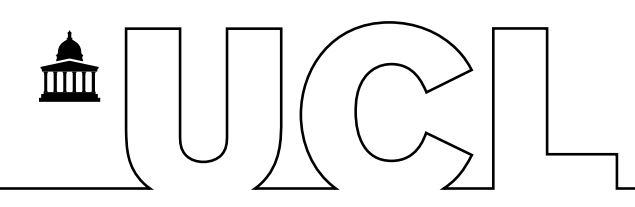

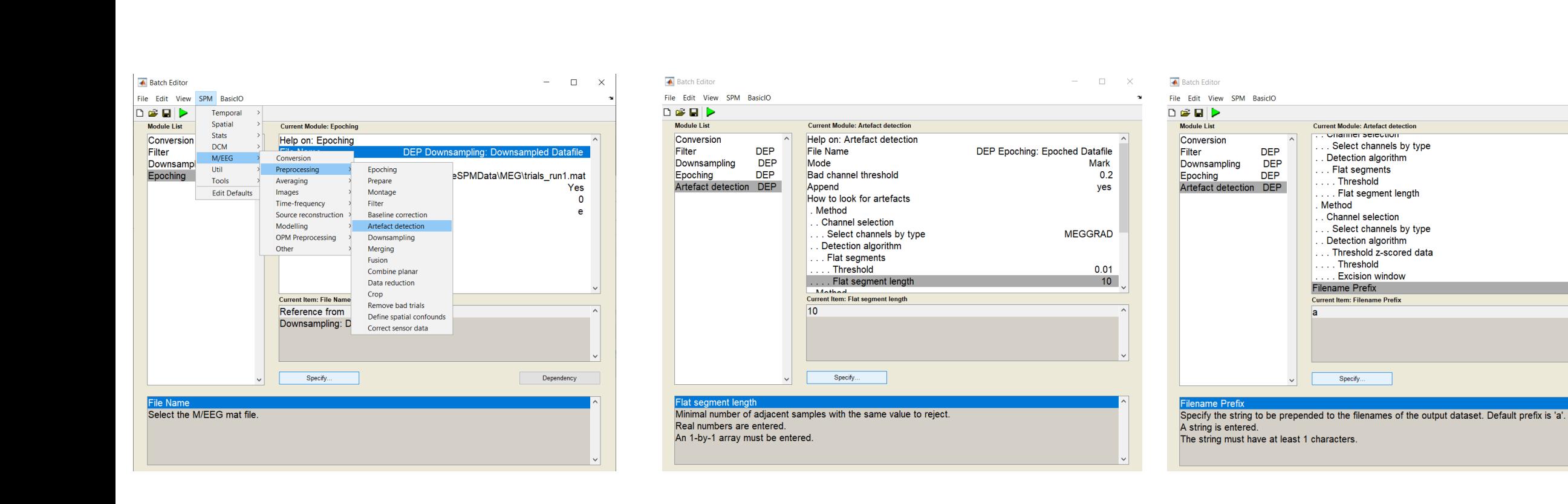

### Searching for artefacts

 $\Box$ 

**MEGGRAD** 

**MEGGRAD** 

 $0.01$ 

 $10$ 

 $\overline{\mathbf{3}}$ 

 $a$ 

100

 $\mathbbmss{}\times$ 

mm

### Removing artefacts

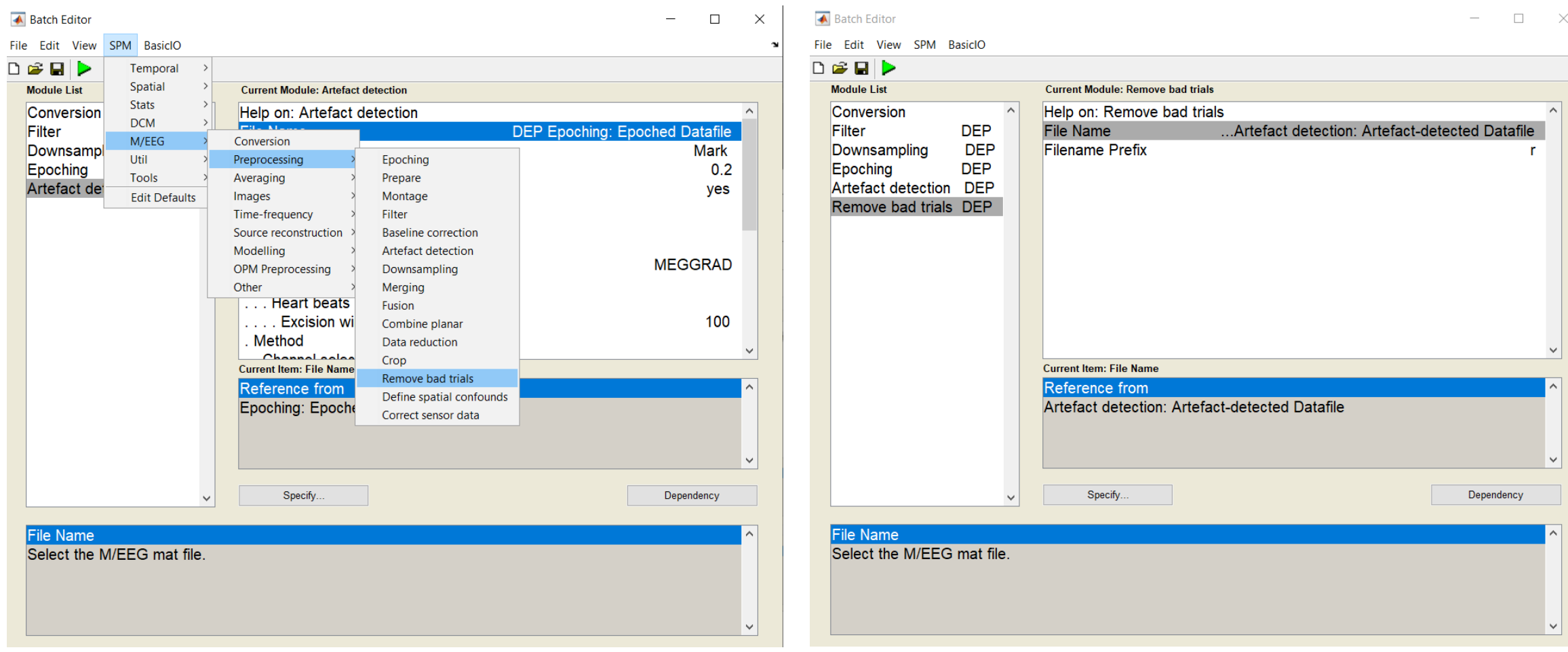

 $\begin{matrix} 1 \ 1 \end{matrix}$ 

 $\frac{1}{\sqrt{2}}$ 

 $\mathbb{R}$ 

### Averaging

- 1. Converting
- 2. Filtering
- 3. Downsampling
- 4. Epoching
- 5. Re-referencing for EEG
- 6. Artefacts correction
- 7. Averaging

#### **spm\_eeg\_average**

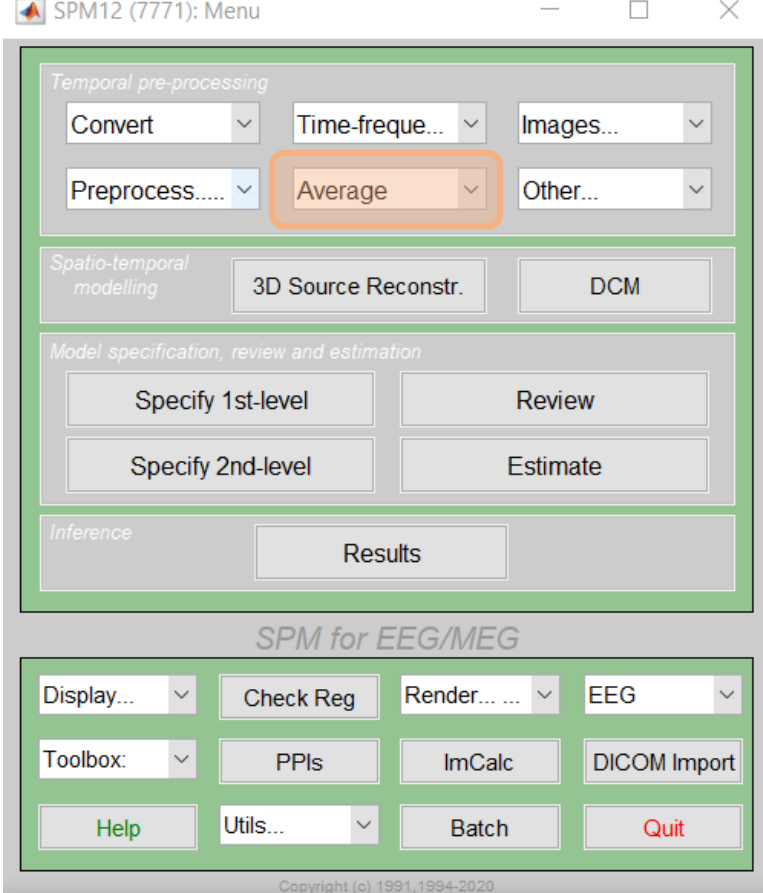

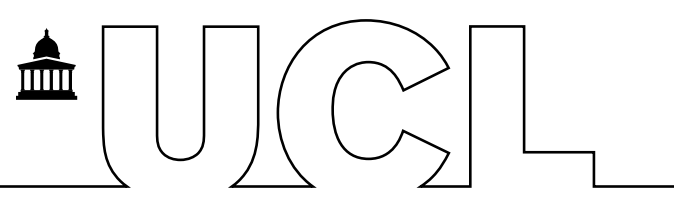

### Averaging

Conversion

Averaging

Images

Other

Preprocessing

Time-frequency

Source reconstruction Modelling **OPM Preprocessing** 

Current Item: File Name

Reference from

Specify.

**▲** Batch Editor

File Edit View

**Module List** 

Conversion

Downsampl

Artefact de

**File Name** 

Epoching

 $D \cong \blacksquare$ 

Filter

SPM BasicIO

Stats

**DCM** 

M/EEG

Util

Tools

Remove bay the Beraults

**Edit Defaults** 

Temporal Spatial

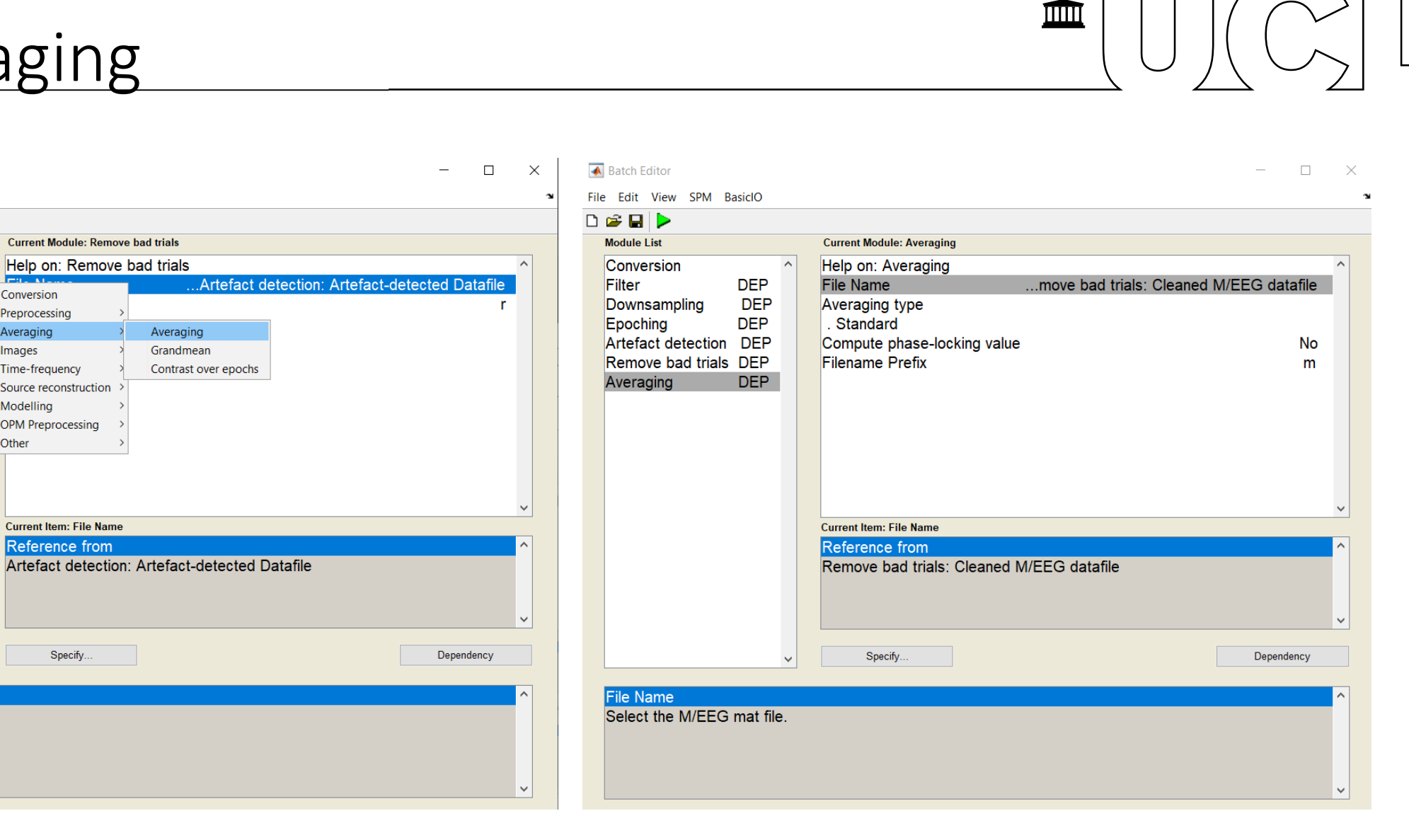

Select the M/EEG mat file.

### Data visualisation

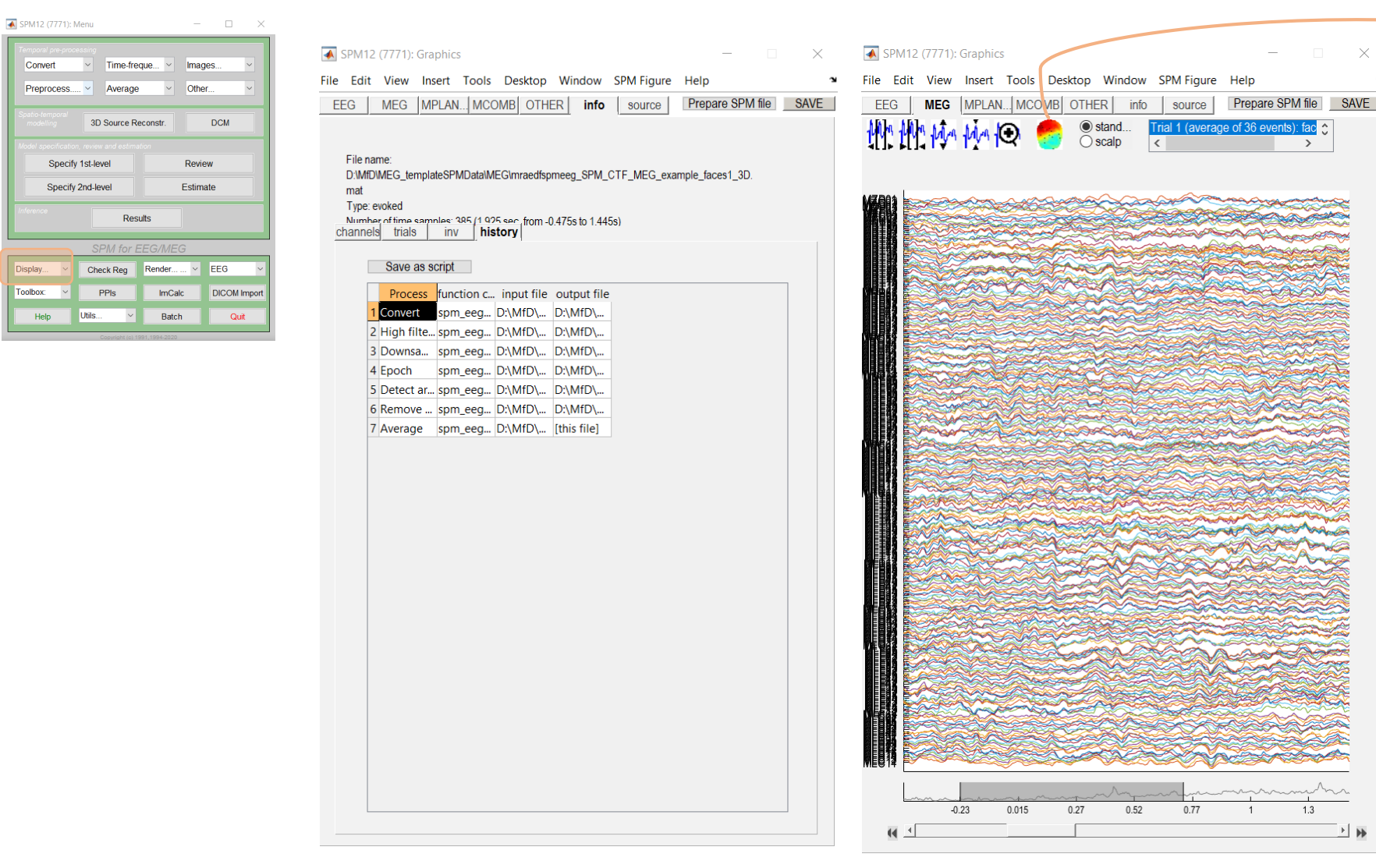

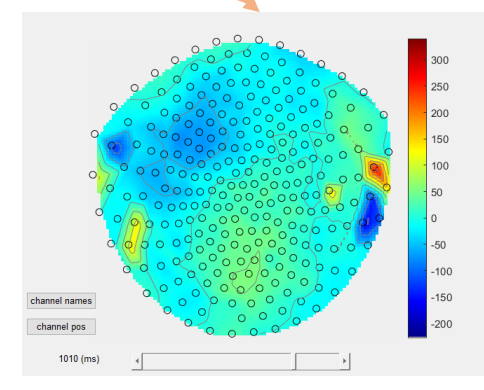

ШШ

#### Average of faces condition at 1010ms

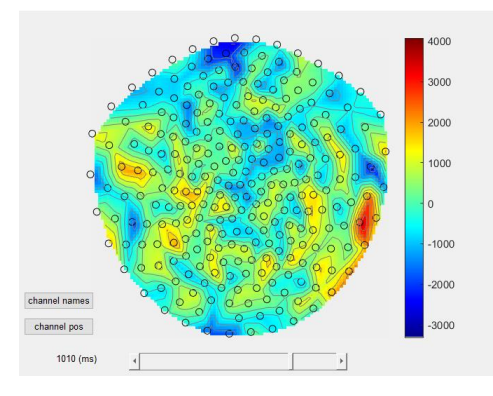

Average of scrambled images condition at 1010ms

## Data visualisation

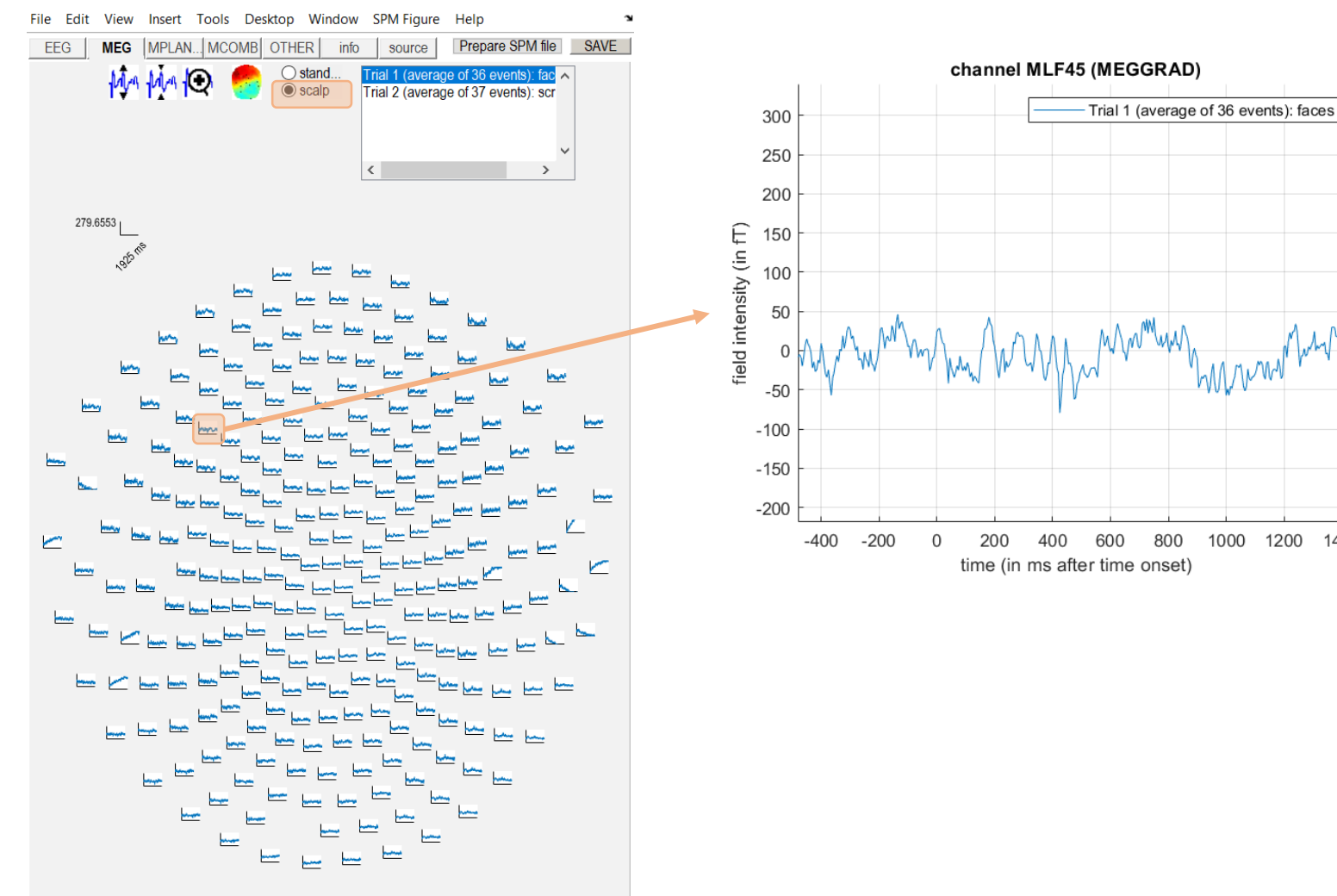

800

1000 1200 1400

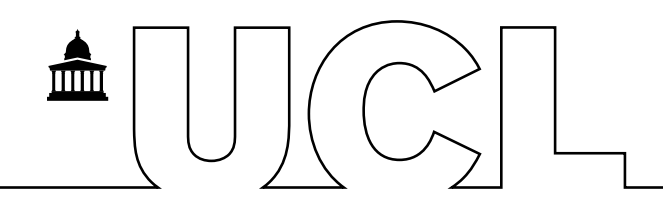

### Steps to cover

- 1. Converting
- 2. Filtering
- 3. Downsampling
- 4. Epoching
- 5. Re -referencing for EEG
- 6. Artefacts correction
- 7. Averaging

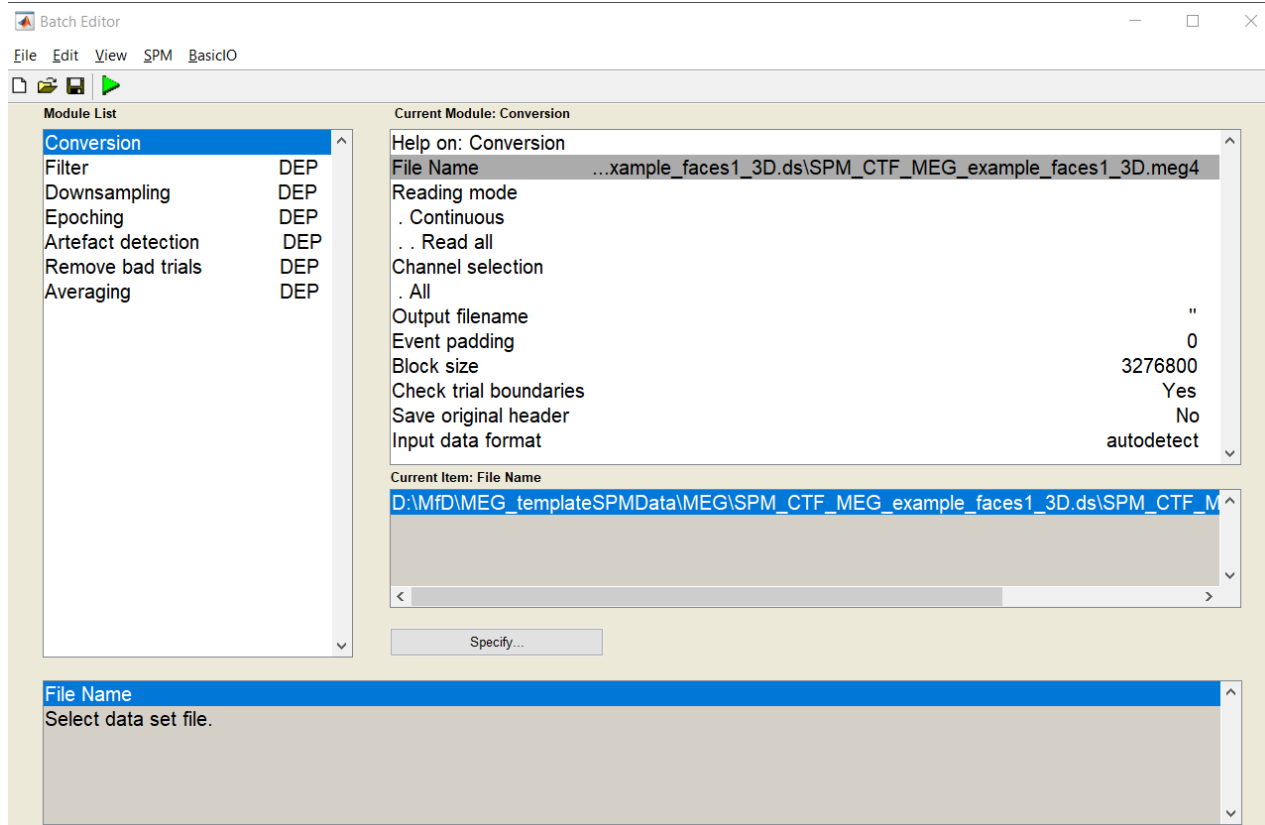

 $\Box$ 

### Run preprocessing on several runs

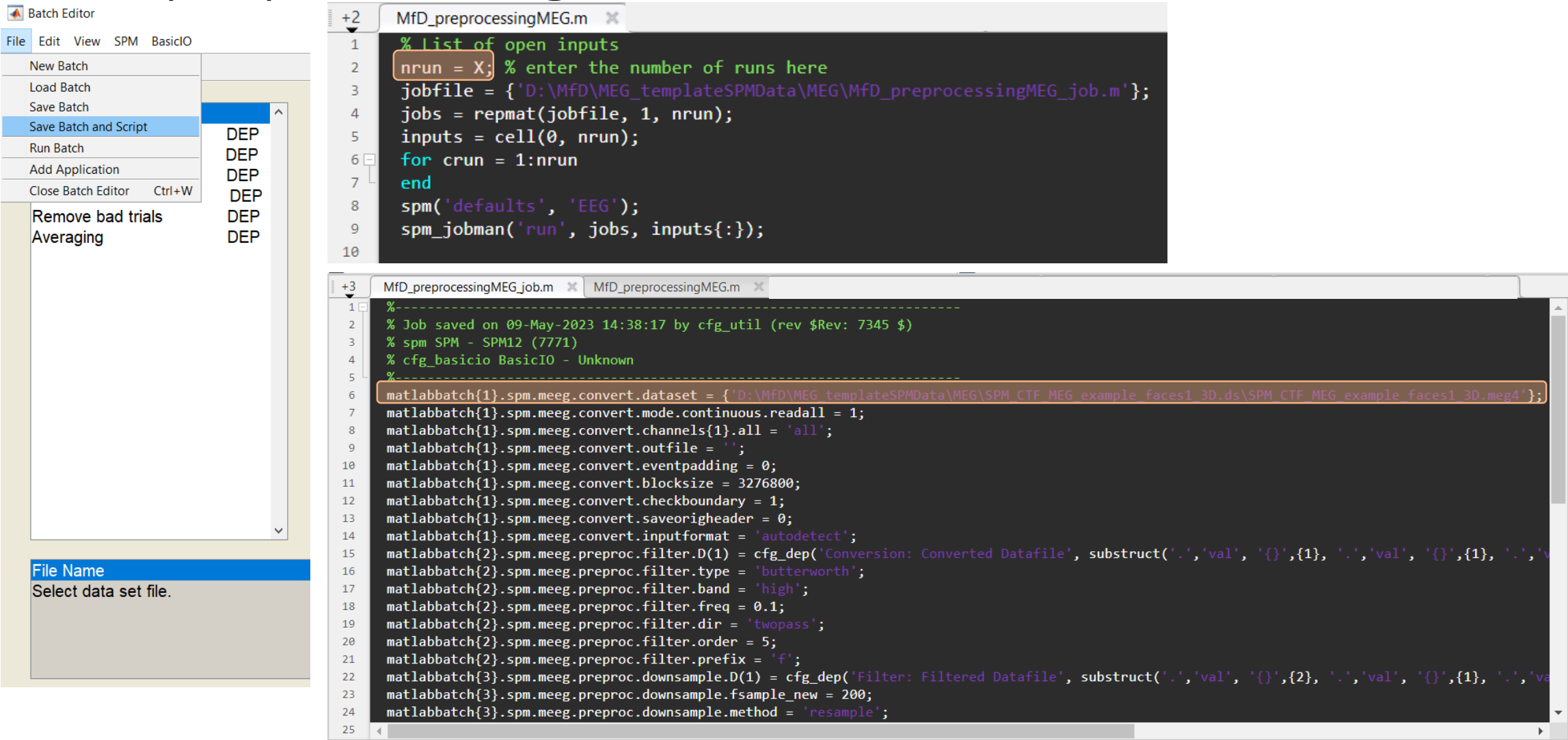

**血** 

- ‒ There is no single correct order of steps, but here are some considerations for order choices
	- ‒ It is better to filter continuous data prior to epoching to avoid filter ringing artefacts in every trial. It is better to do high-pass filtering or baseline correction before other filtering steps to reduce filter ringing.
- ‒ Downsample early in the pipeline to make the subsequent steps faster.
- ‒ SPM only filters channels with physiological data. So the channel types should be set correctly before filtering.
- ‒ Some artefacts (e.g. discontinuous jumps, muscle) are more difficult to detect after filtering.

 $\overline{\text{mm}}$ 

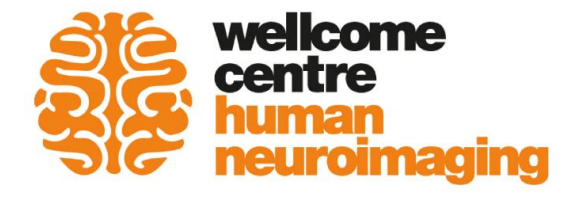

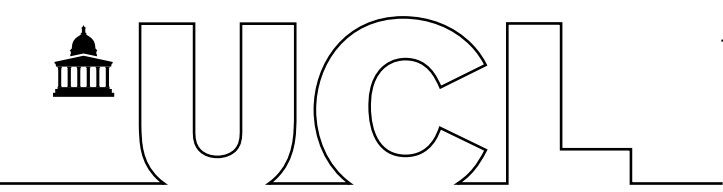

Thank you so much for listening!

Thank you to our expert Mansoureh,

-[SPM MEG course 2022 materials,](https://www.fil.ion.ucl.ac.uk/spm/course/london/2022-meeg/)

- to previous MfD course slides.

Questions?